# Яндекс

### **Автоматический сбор данных**

#### **Сергей Нурк**

Разработчик

#### **Владимир Батыгин** разработчик

АУ, Санкт-Петербург, 1 ноября 2010 года

#### **План**

- Введение
- MDR
- SinglePage
- Итоги

#### **Введение**

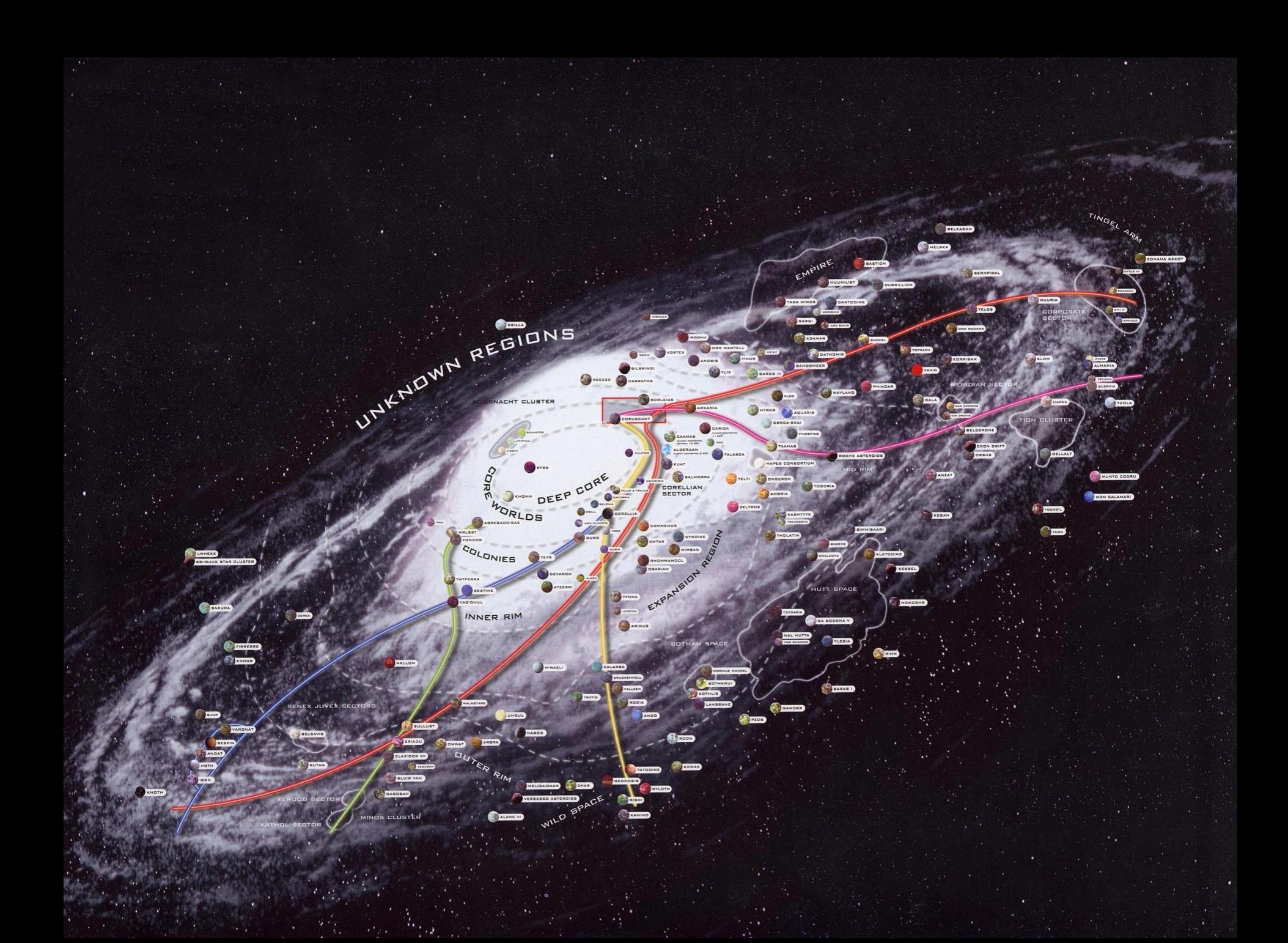

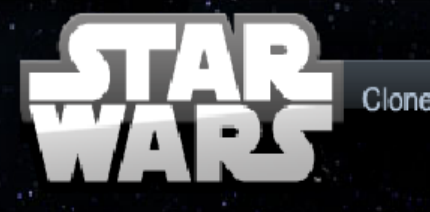

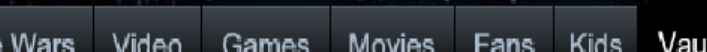

More

Shop

Sign in

Databank:

**By Category By Appearance** 

#### **Millennium Falcon**

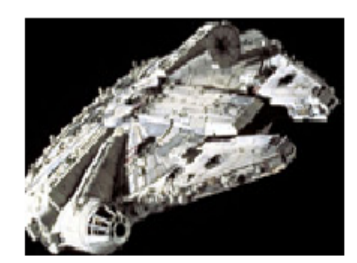

#### **From the Movies**

A legendary starship despite its humble origins and deceptively dilapidated exterior, the Millennium Falcon has factored into some of the Rebel Alliance's greatest victories over the Empire. On the surface, the Falcon looks like any other

Corellian freighter, with a saucer-shaped primary hull, a pair of forward cargo-gripping mandibles, and a cylindrical cockpit mounted to the ship's side.

Beneath its hull, though, the Falcon packs many powerful secrets. Its owners made "special modifications" on the freighter, boosting its speed, shielding and performance to downright illegal levels. Its weaponry has been upgraded to military-class quad laser turrets. To cover rapid escapes, the Falcon sports a ventrally mounted hatch-concealed antipersonnel repeating laser. Between its forward mandibles rest concussion missile launchers. The habitable interior of the vessel also has a few surprises, such as concealed scanner-proof smuggling compartments.

The Falcon pays a heavy price for its augmented performance, though. It is extremely recalcitrant and often unpredictable. Its reconditioned hyperdrive often fails. Its current captain, Han

#### **STAR WARS** profile

**Appeared in:** Ш **IV V VI CW** 

Homeworld: Corellia

Size: 26.7 meters long

Weapon: quad laser cannons, concussion missiles

**Affiliation:** Smuggling, Rebel Alliance

Type: YT-1300 freighter

Manufacturer:

#### **Related News**

**Celebration V: Slave Leia 360** 360° of Leia's Metal Bikini at Celebration V! Check out the second 360 view on the Millennium Falcon set!

Eat Lunch at Lightspeed: Star Wars Sandwich **Cutters** 

Have lunch with Darth Vader and Han Solo with TIE fighter and Millennium Falcon sandwich cutters from **Williams-Sonomal** 

"This Is No Cave" Exclusive Print Now Available The fifth in The Empire Strikes Back 30 Anniversary Artwork Series is now available exclusively at StarWarsShop and limited to just 100 pieces!

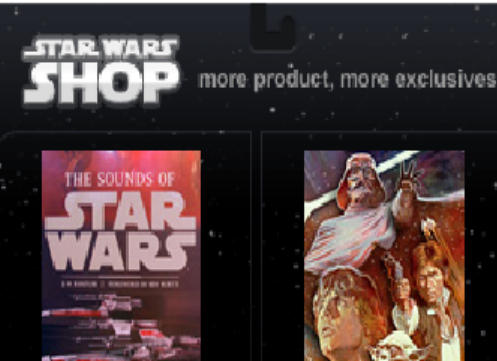

The Sounds of Star Wars **Our Price: \$59.99** 

Star Wars 3D Lenticular Playing Cards Tin

Our Price: \$ 24.99

#### **Millennium Falcon**

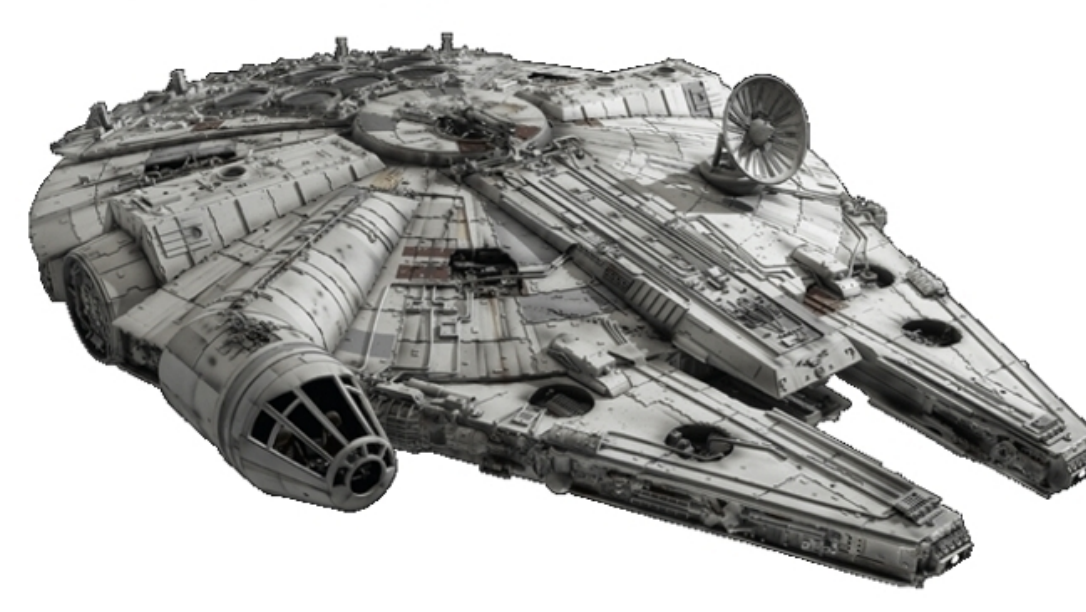

**Name Millennium Falcon Homeworld** Corellia **Size**  $26.7 m$ Weapon

- · quad laser cannons
- concussion missiles

#### **STAR WARS** profile

**Appeared in:** II III IV V VI CW

**Homeworld:** Corellia

Size: 26.7 meters long

Weapon: quad laser cannons, concussion missiles

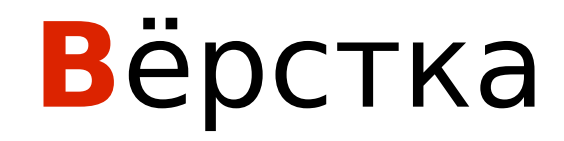

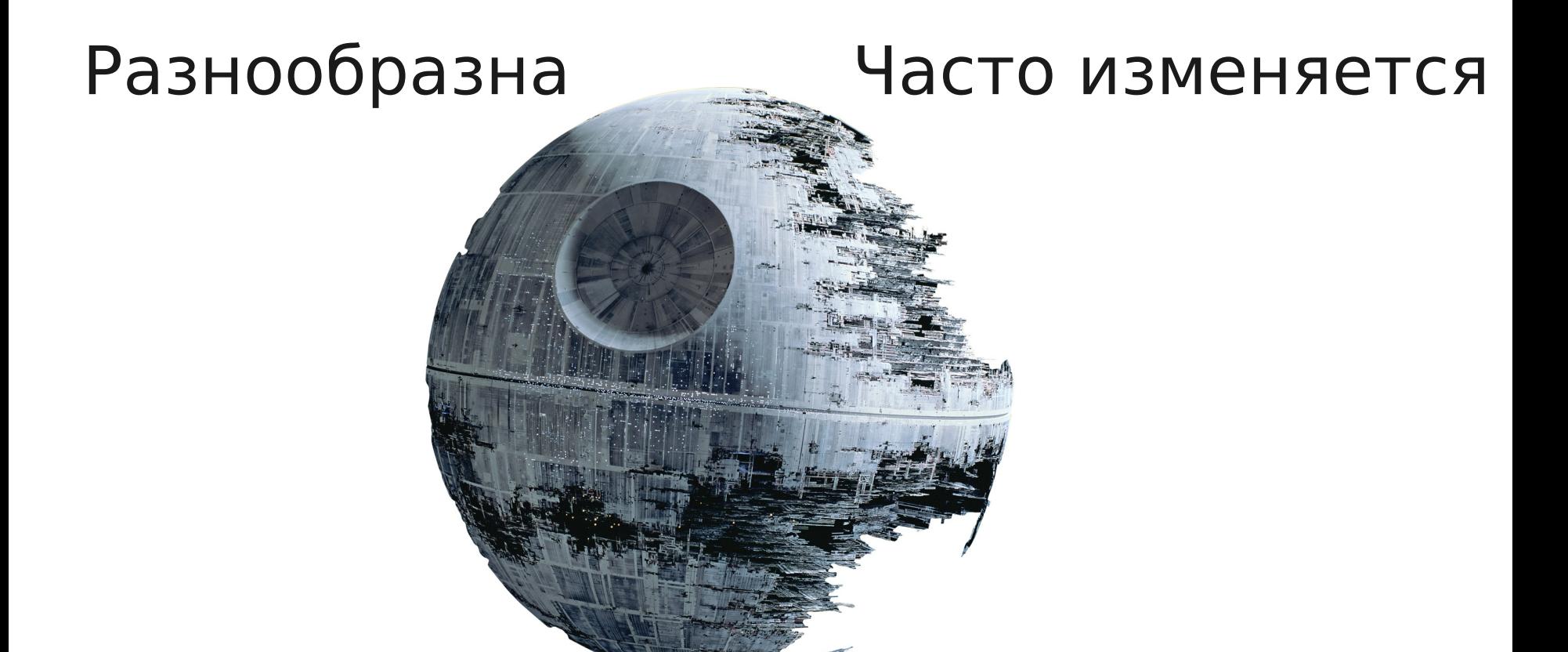

### Специализированные парсеры

#### На каждый сайт - свой

### Нужна армия

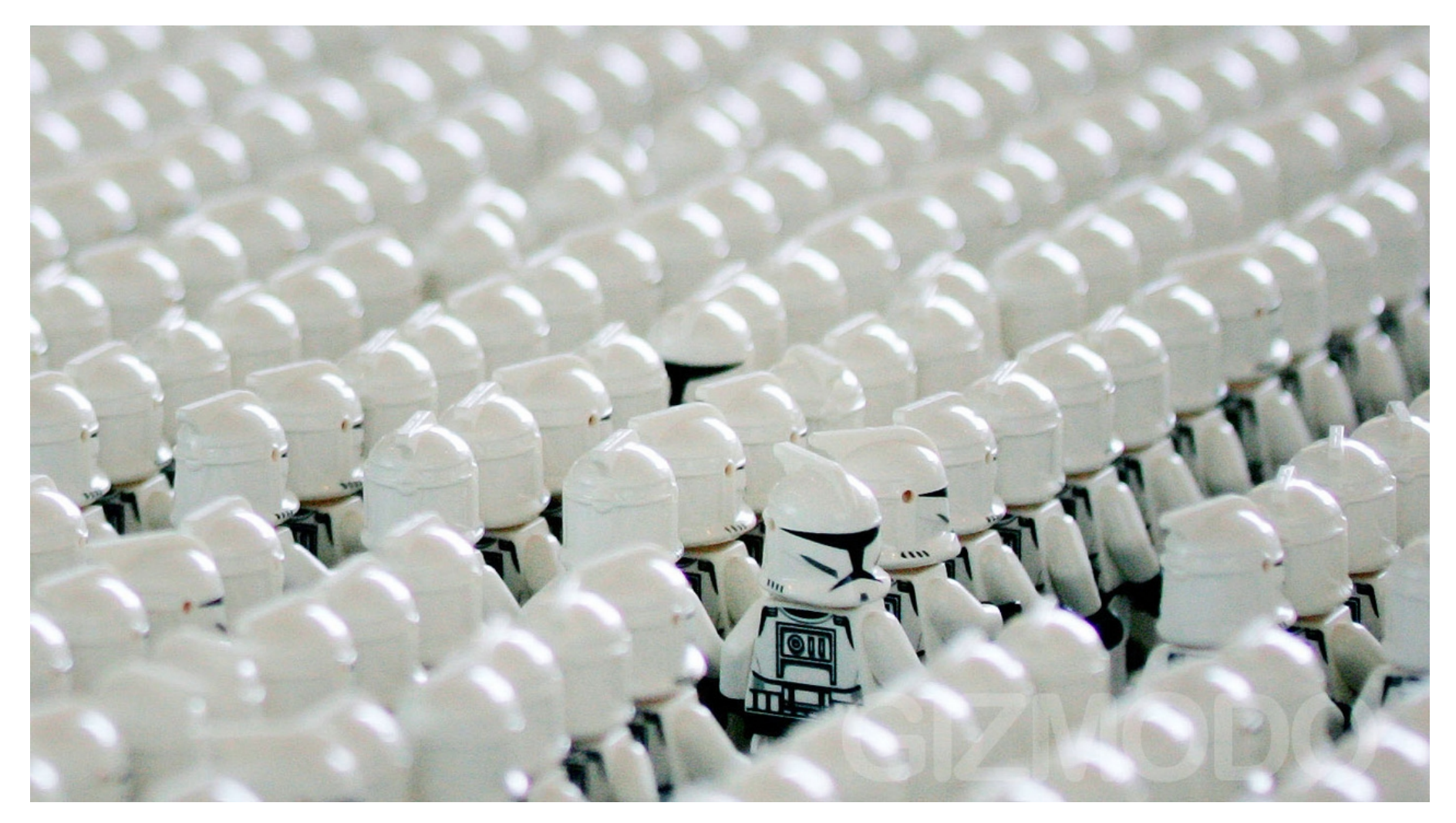

#### Общие алгоритмы

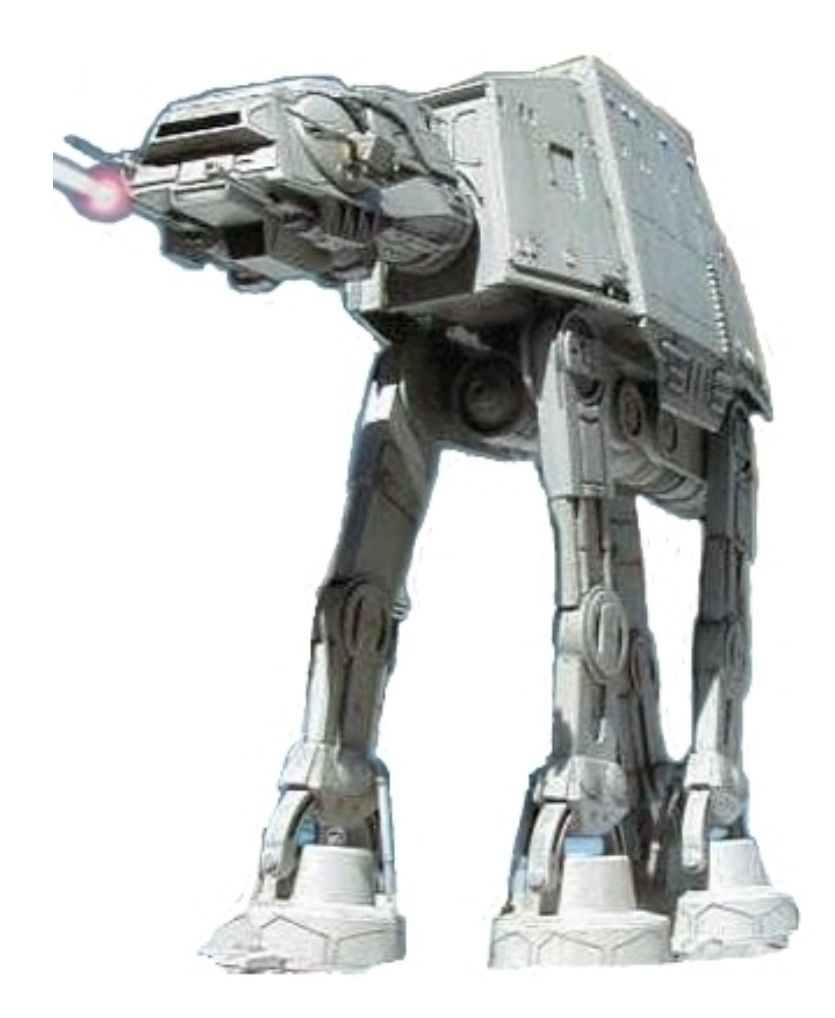

#### Предполагают наличие на странице регулярной структуры

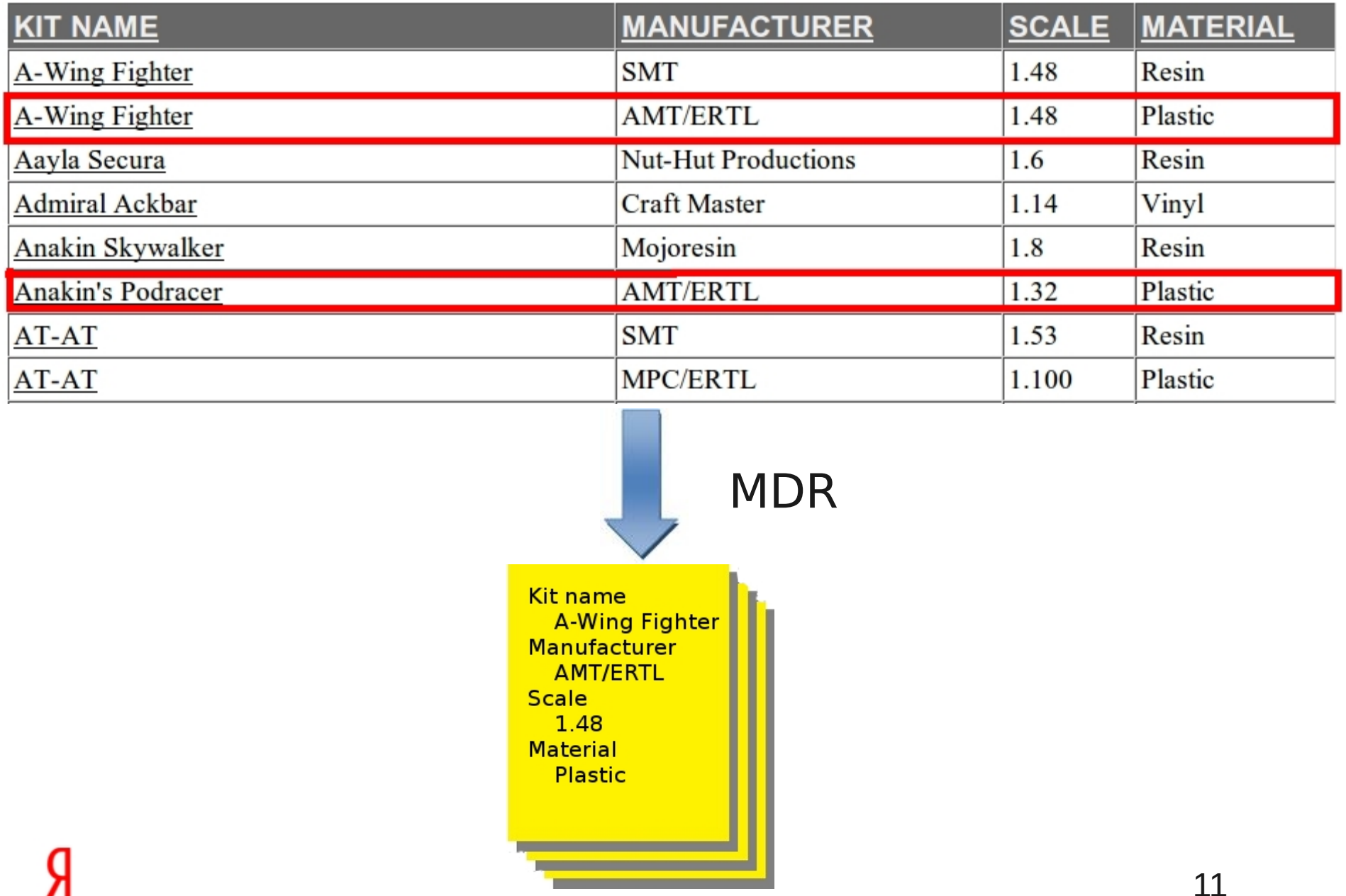

### Основные требования

- Простая настройка
- Простая поддержка
- Высокие показатели полноты и точности

#### Глава 1. **MDR**

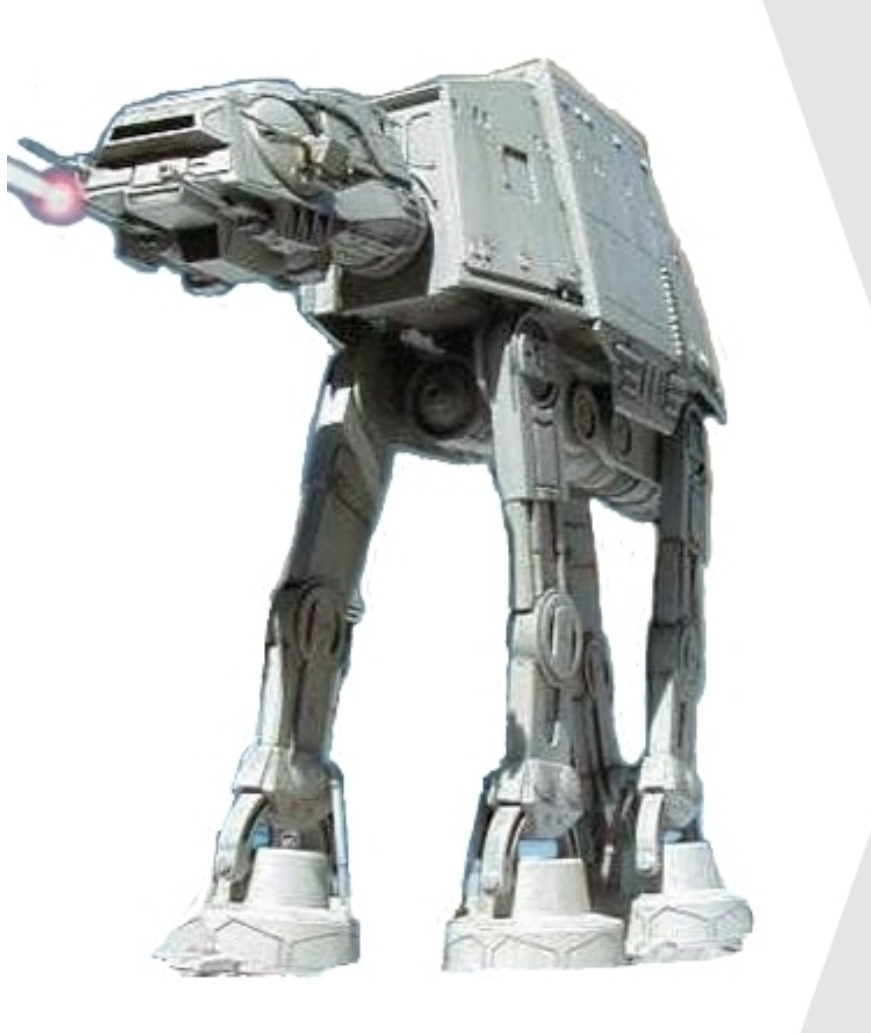

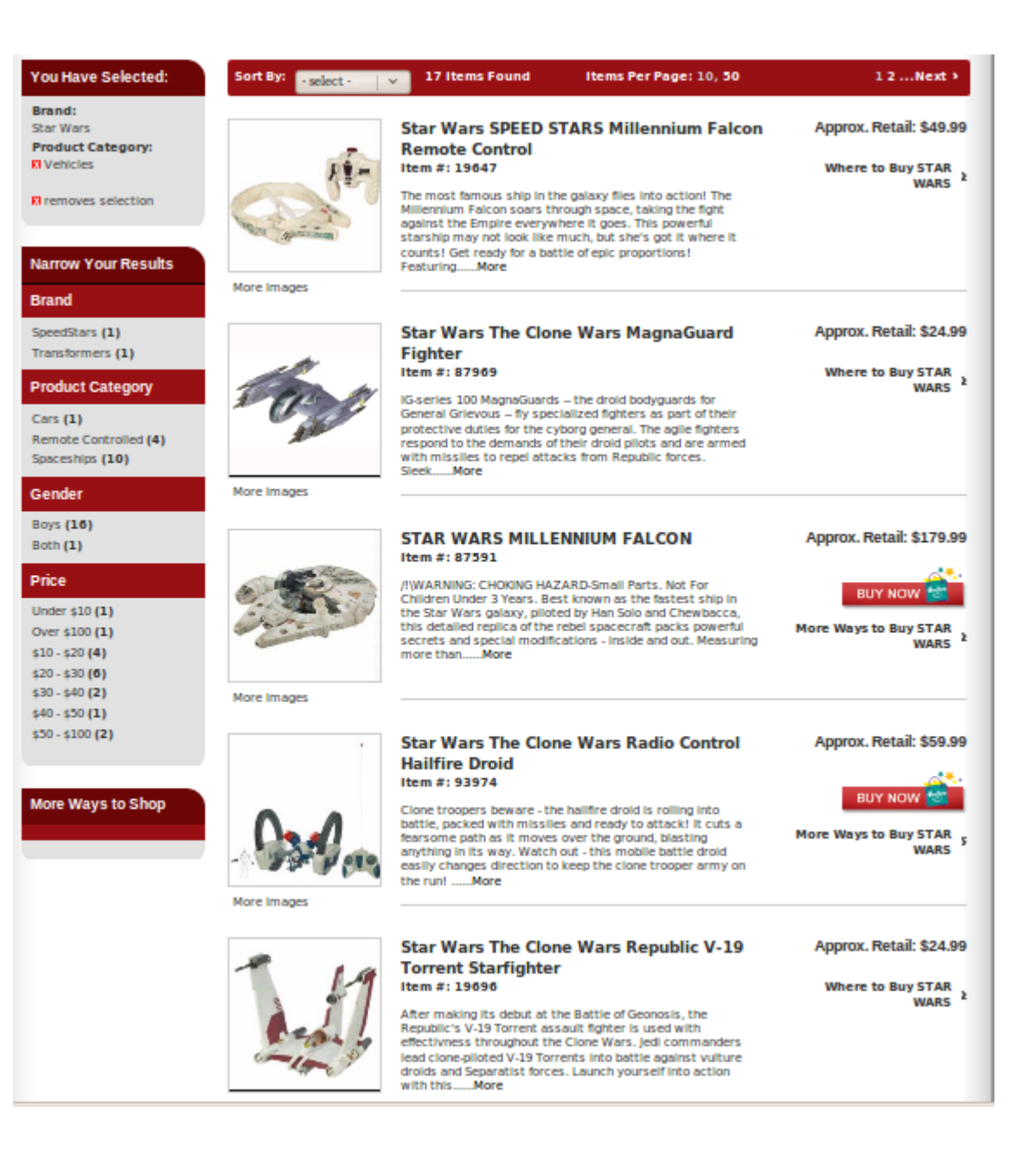

#### Что надо получить

- MILLENNIUM FALCON
- Approx. Retail: \$179.99
- $\cdot$  Item  $\#$ : 87591
- Best known as the fastest ship in the Star Wars galaxy, piloted by Han Solo and Chewbacca ...

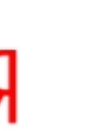

### Исходный код страницы

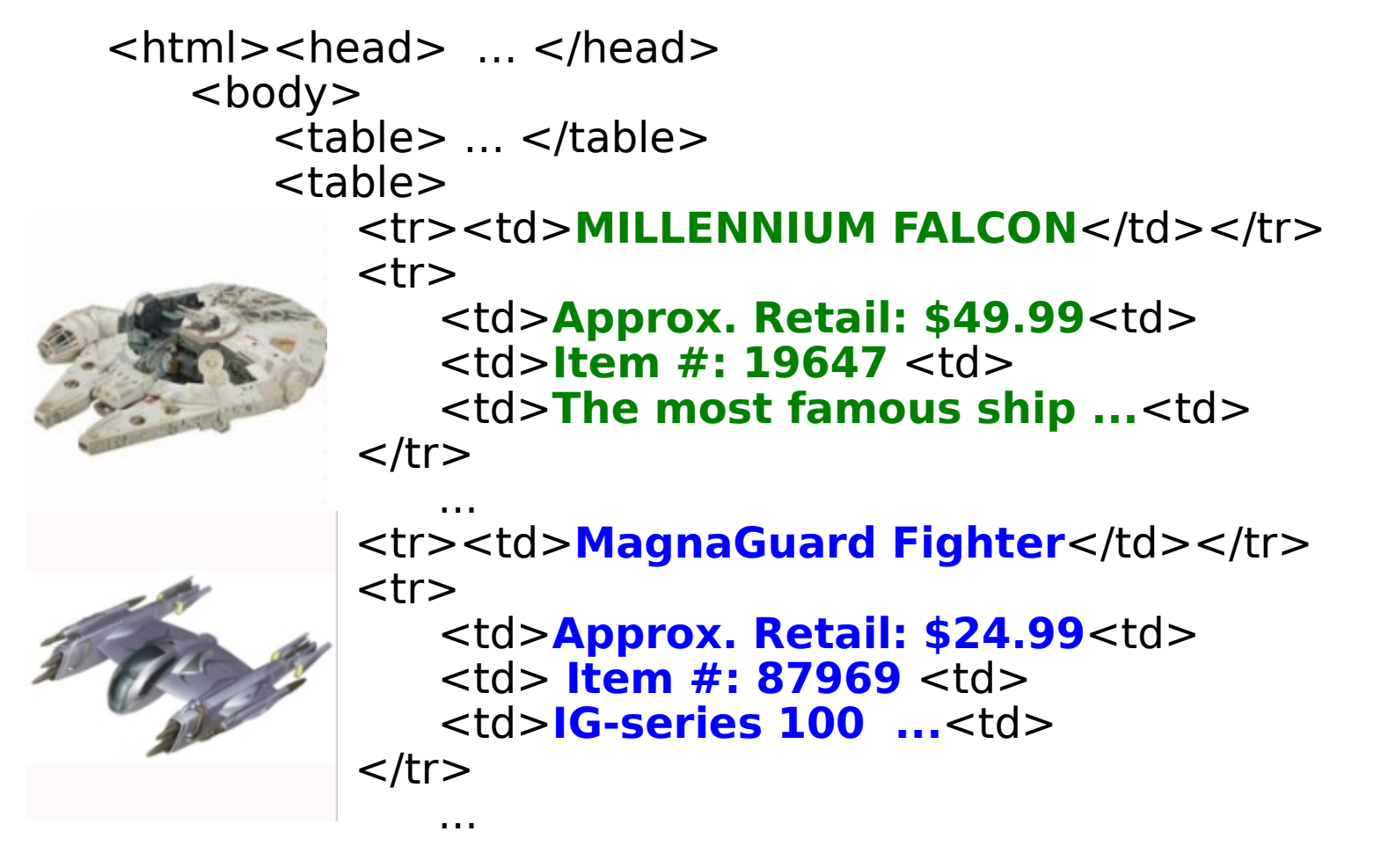

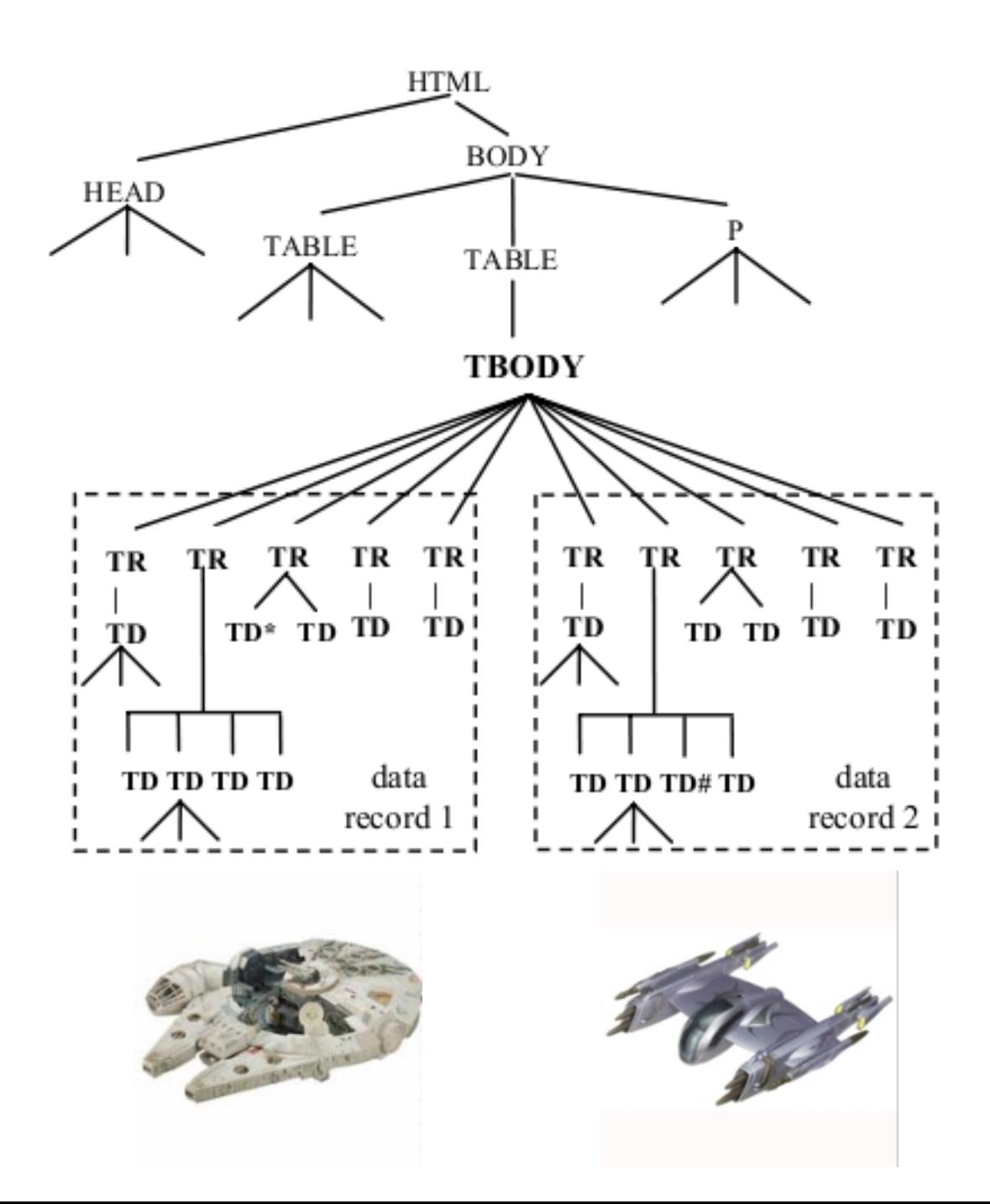

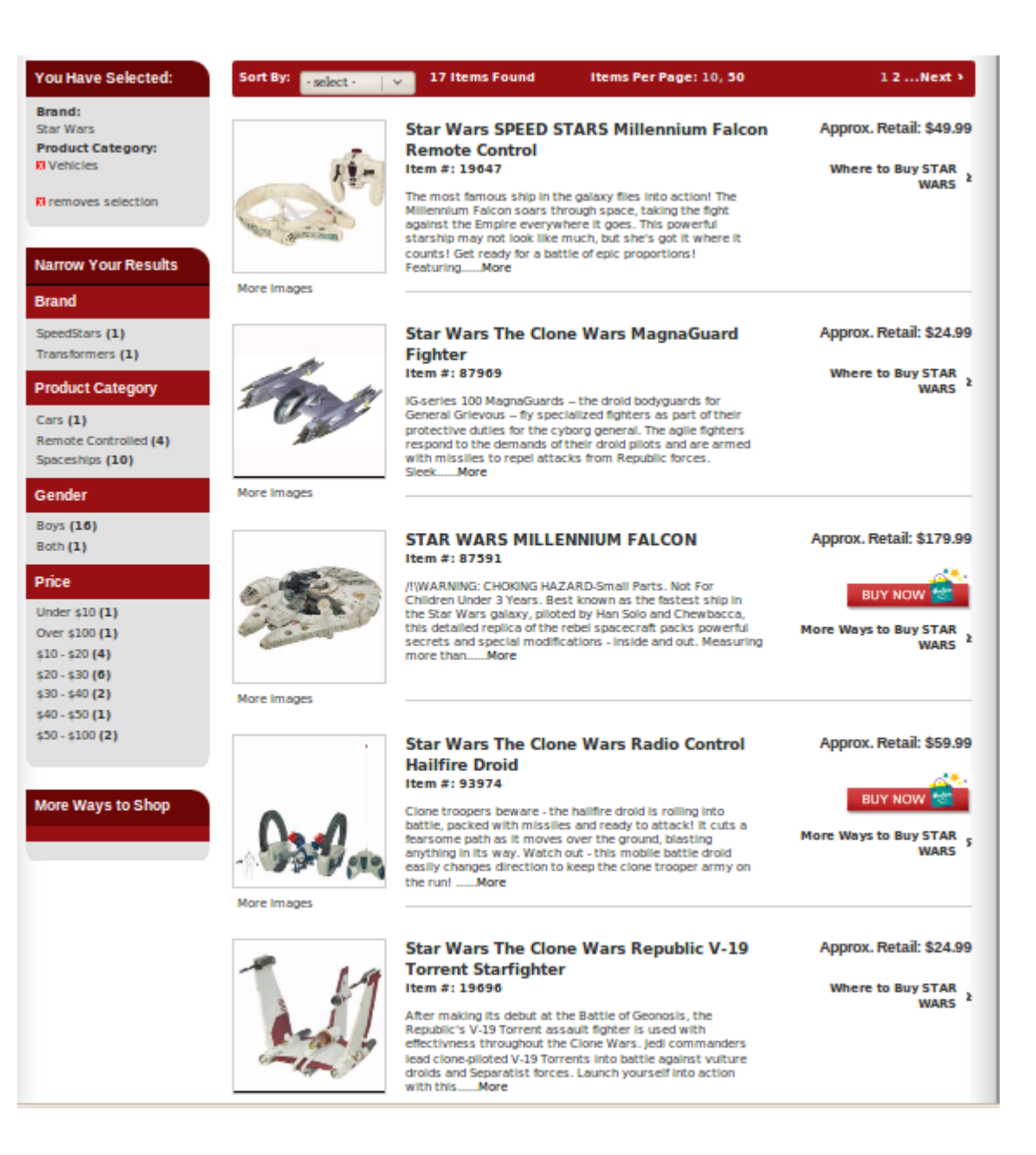

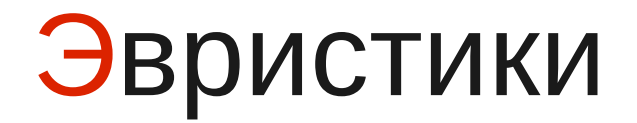

• Основные теги : table, tr, td, div, p, li ...

#### Эвристики

- Основные теги : table, tr, td, div, p, li ...
- Дисперсия. Считается количество тегов в сущности

#### Эвристики

- Основные теги : table, tr, td, div, p, li ...
- Дисперсия. Считается количество тегов в сущности
- Повторяющиеся паттерны

#### Эвристики

- Основные теги : table, tr, td, div,  $p$ , li ...
- Дисперсия. Считается количество тегов в сущности
- Повторяющиеся паттерны
- Доменно-специфичные эвристики

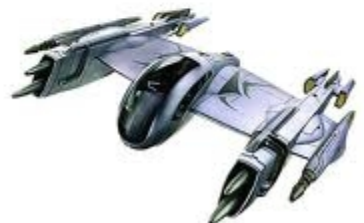

### Сущность

- Все узлы имеют общего родителя
- Все узлы смежны

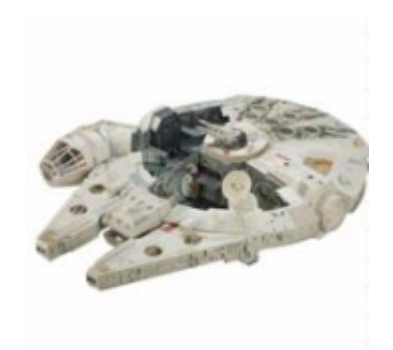

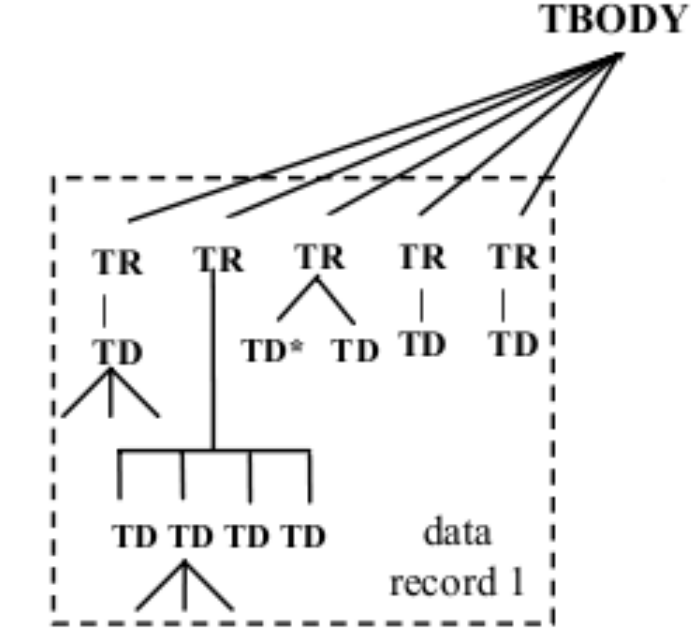

### Области данных

- 2 и более сущности
- Сущности имеют общего родителя
- Сущности имеют одинаковую длину
- Сущности смежны
- Расстояние между сущностями меньше определенного порога

#### Области данных

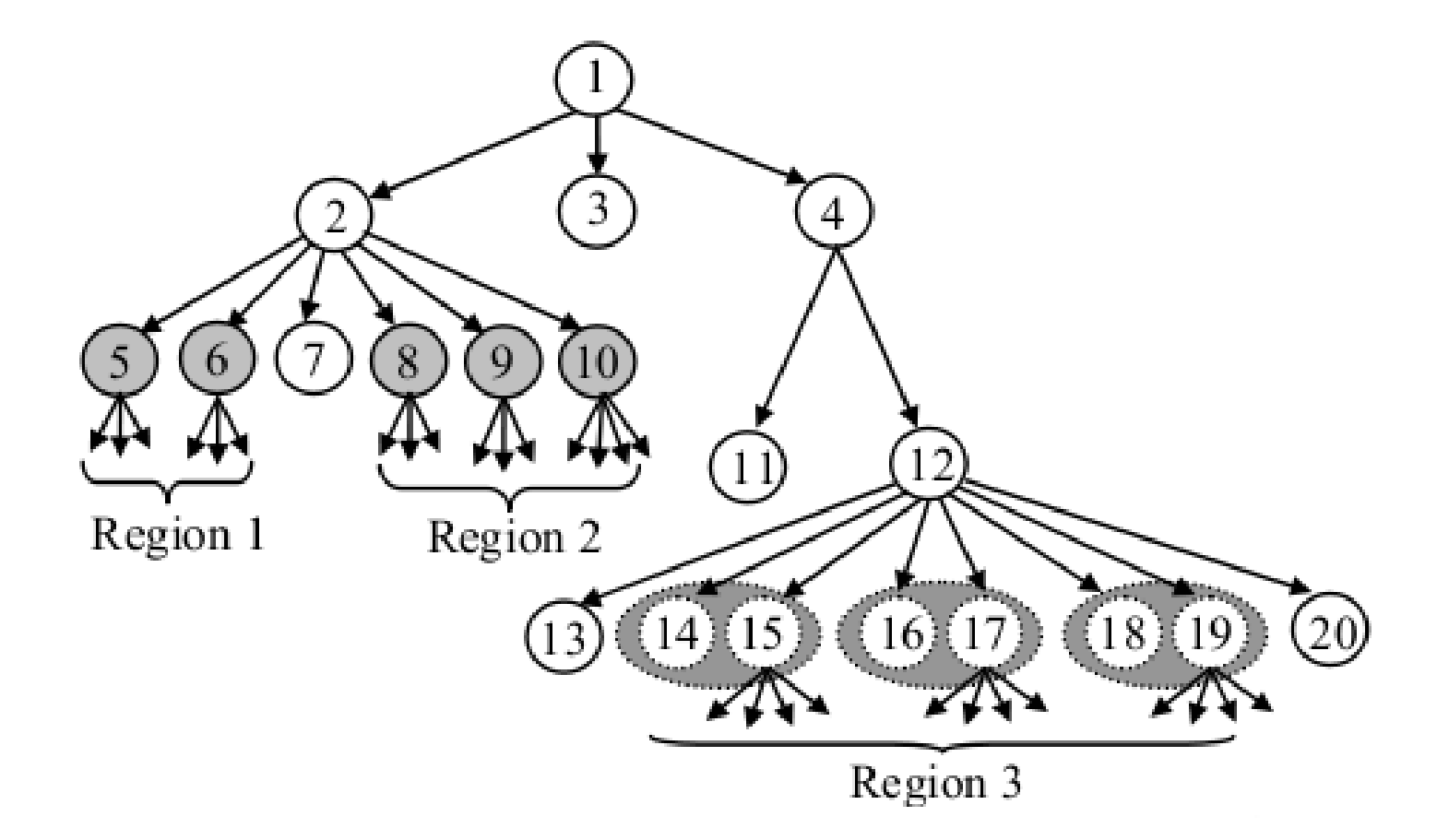

#### Поиск кандидатов

- Спуск в глубину
- На каждом уровне пытаемся найти кандидата
	- Для этого производится подсчет расстояний между предполагаемыми сущностями

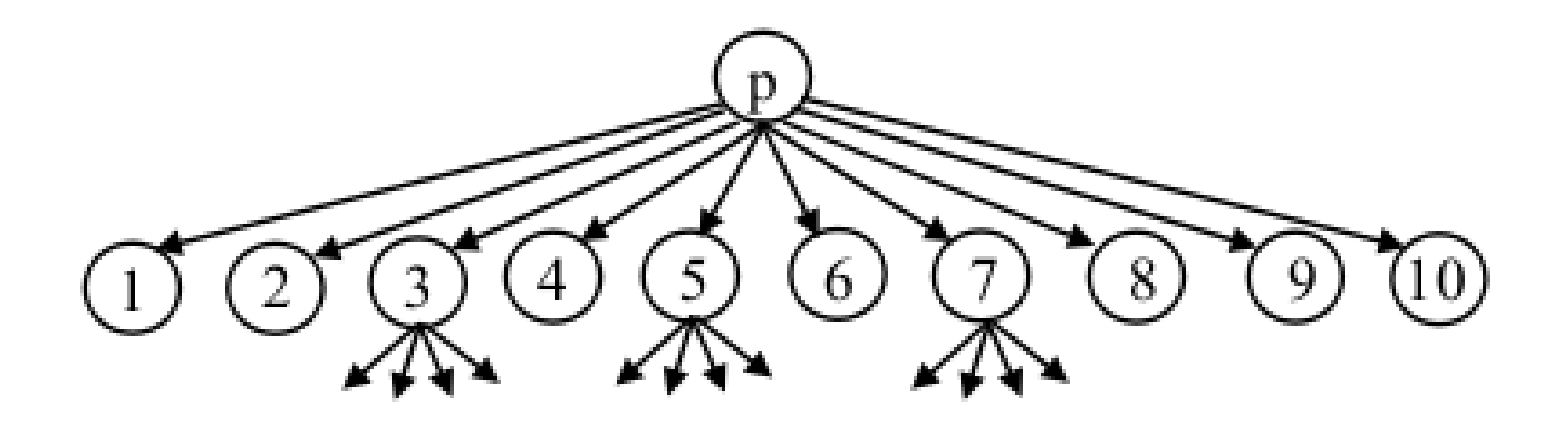

•  $(1, 2), (2, 3), (3, 4), (4, 5), (5, 6), (6, 7), (7, 8) \ldots$  $\bullet$  (2, 3), (3, 4), (4, 5), (5, 6), (6, 7), (7, 8) ...  $\bullet$  (3, 4), (4, 5), (5, 6), (6, 7), (7, 8) ...  $\bullet$  (4, 5), (5, 6), (6, 7), (7, 8) ...  $\bullet$  (5, 6), (6, 7), (7, 8) ...

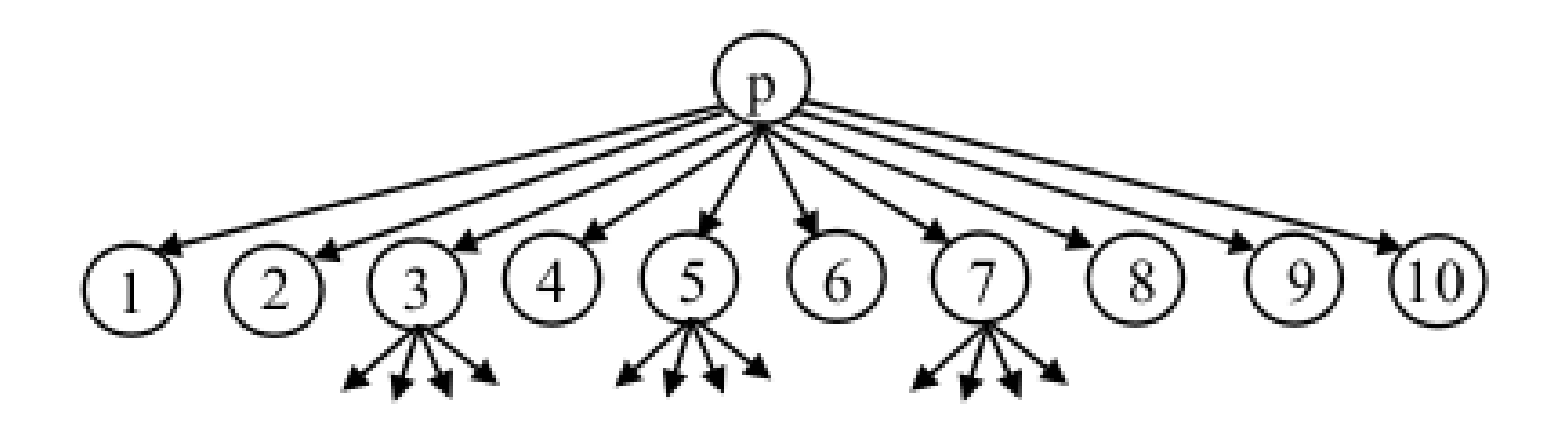

- $(1, 2)$ ,  $(2, 3)$ ,  $(3, 4)$ ,  $(4, 5)$ ,  $(5, 6)$ ,  $(6, 7)$ ,  $(7, 8)$ , (8, 9), (9, 10)
- (1-2, 3-4), (3-4, 5-6), (5-6, 7-8), (7-8, 9-10)
- (1-2-3, 4-5-6), (4-5-6, 7-8-9)Я

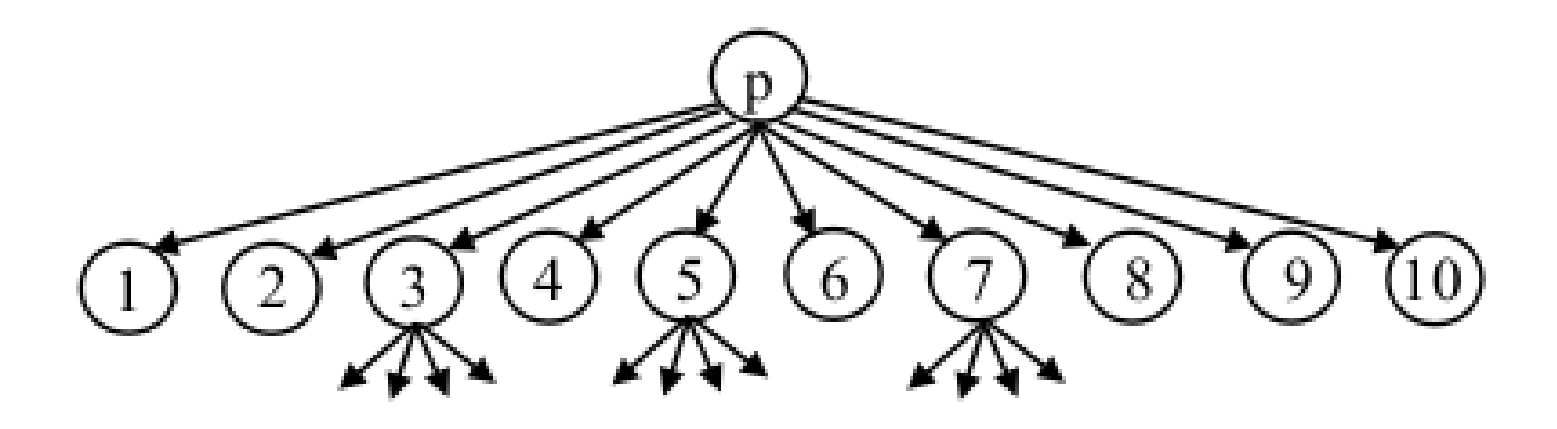

 $\bullet$  (1, 2), (8, 9, 10), (3-4, 5-6, 7-8), (2-3, 4-5, 6-7)

#### $<$  TR TD TD  $\ldots$  TD TD  $>$

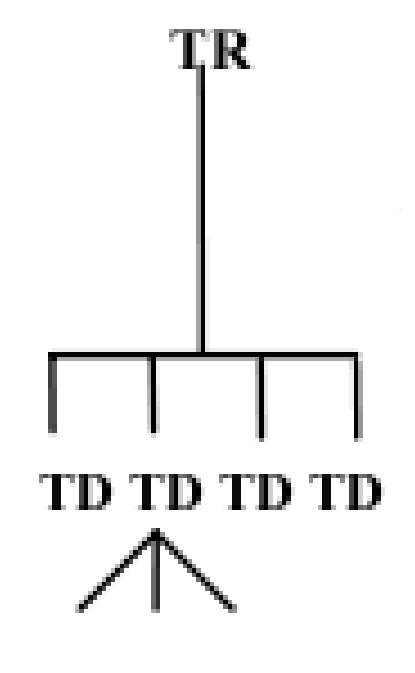

## ŢR  $<$  TR TD TD  $\ldots$  TD TD  $>$ < TR ( TD TD ( … ) TD TD ) >TD TD TD TD

### Расстояние Левенштейна ТR ТR TD TD TD TD TD TD TD TR TD TD … TD TD TR TD TD … TD TR TD TD … TD TD TR TD TD  $\ldots$  \* TD = 1

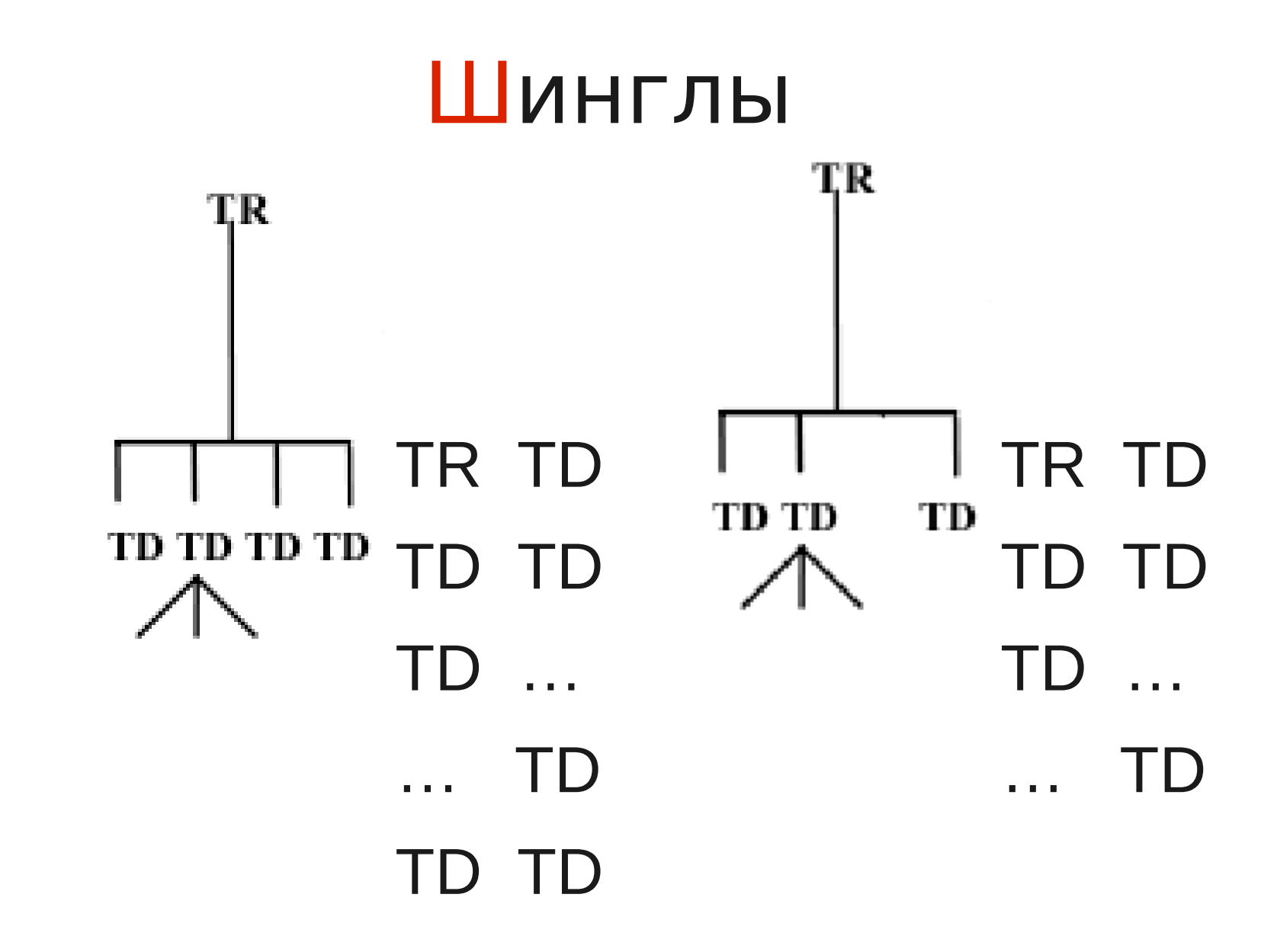

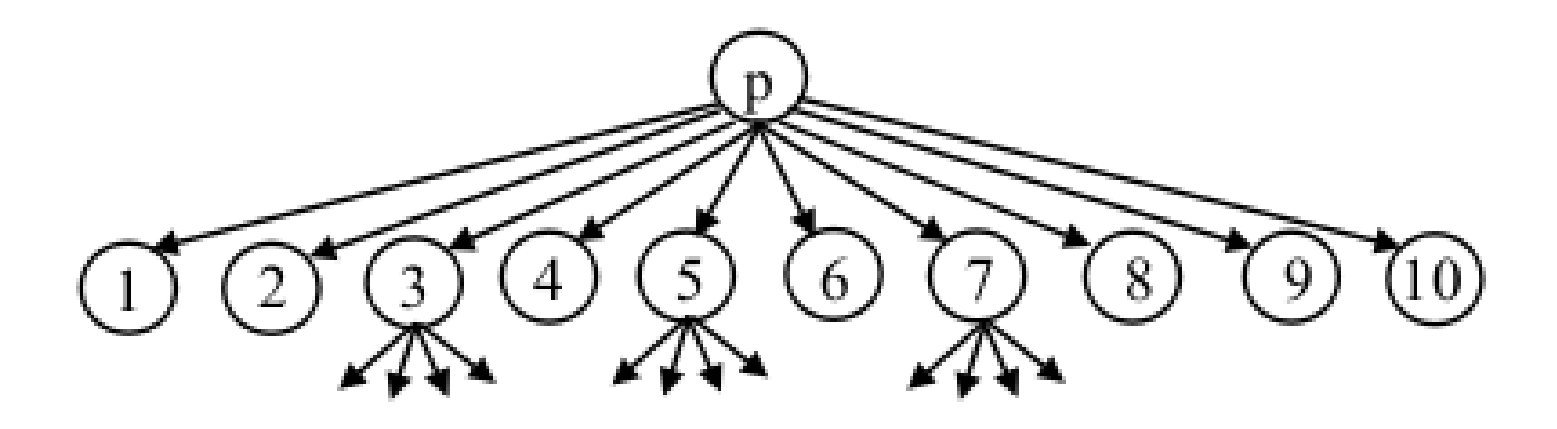

 $\bullet$  (1, 2), (8, 9, 10), (3-4, 5-6, 7-8), (2-3, 4-5, 6-7)

### Выбор лучшей области данных

- Выбор самой большой
- Выбор самой узкой
- Выбор самой старшей
- Выбор самой первой
- Взвешивание по ключевым словам

### Выбор лучшей области данных

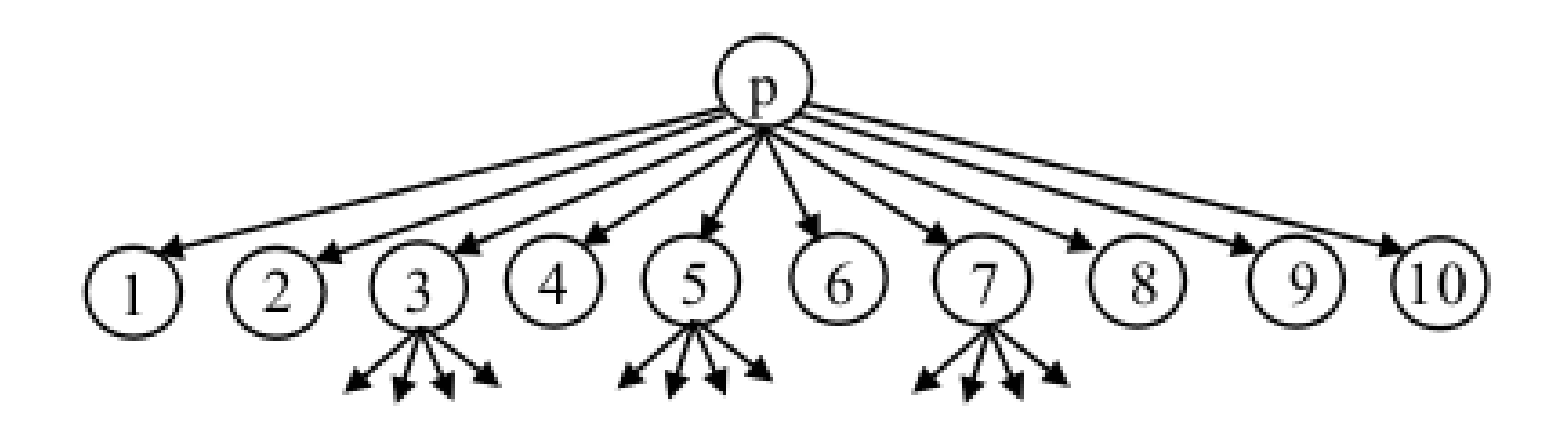

 $\bullet$   $(1, 2)$ ,  $(8, 9, 10)$ ,  $(3-4, 5-6, 7-8)$ ,  $(2-3, 4-5, 6-7)$
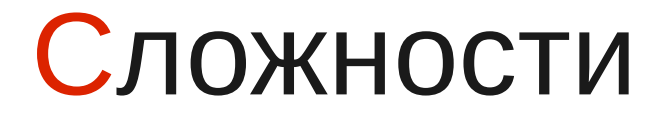

• Недостаточно регулярная структура

### Сложности

- Недостаточно регулярная структура
- Мало данных на странице

### Сложности

- Недостаточно регулярная структура
- Мало данных на странице
- Много шума

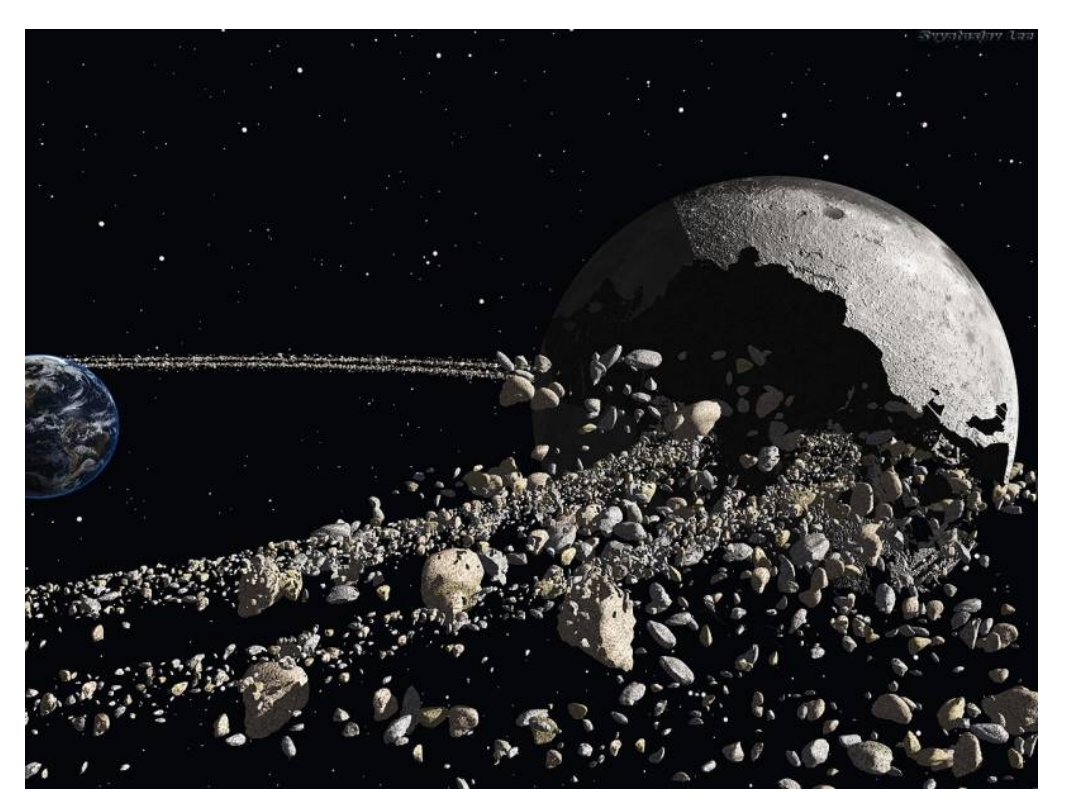

### Глава 2. **SinglePage**

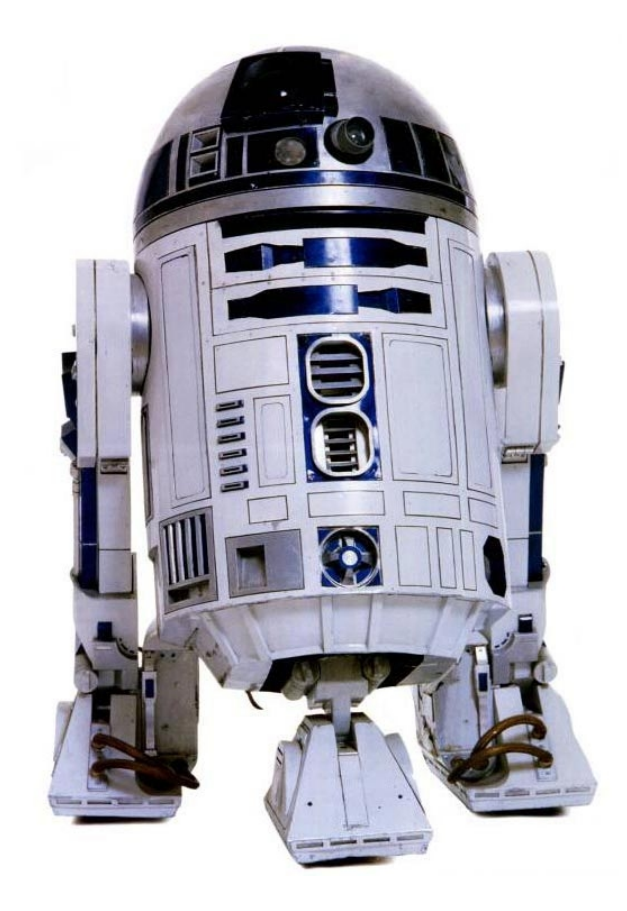

### Управляемая экстракция

1. Пользователь задает примеры

2. Система автоматически извлекает данные со всего сайта

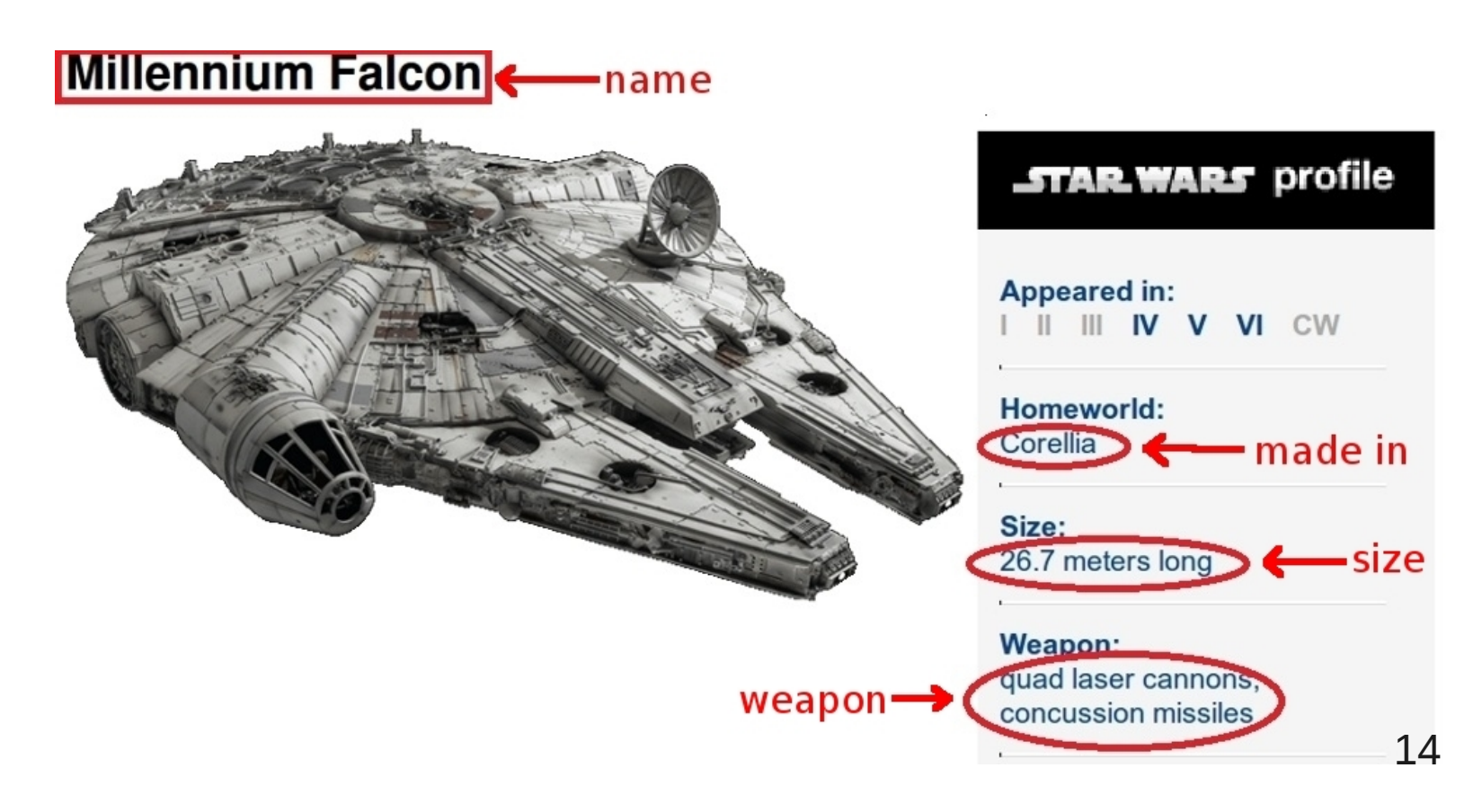

## Взгляд внутрь

1. По примерам строим шаблоны (один атрибут – один шаблон)

2. Применяем шаблоны к остальным (подходящим) страницам

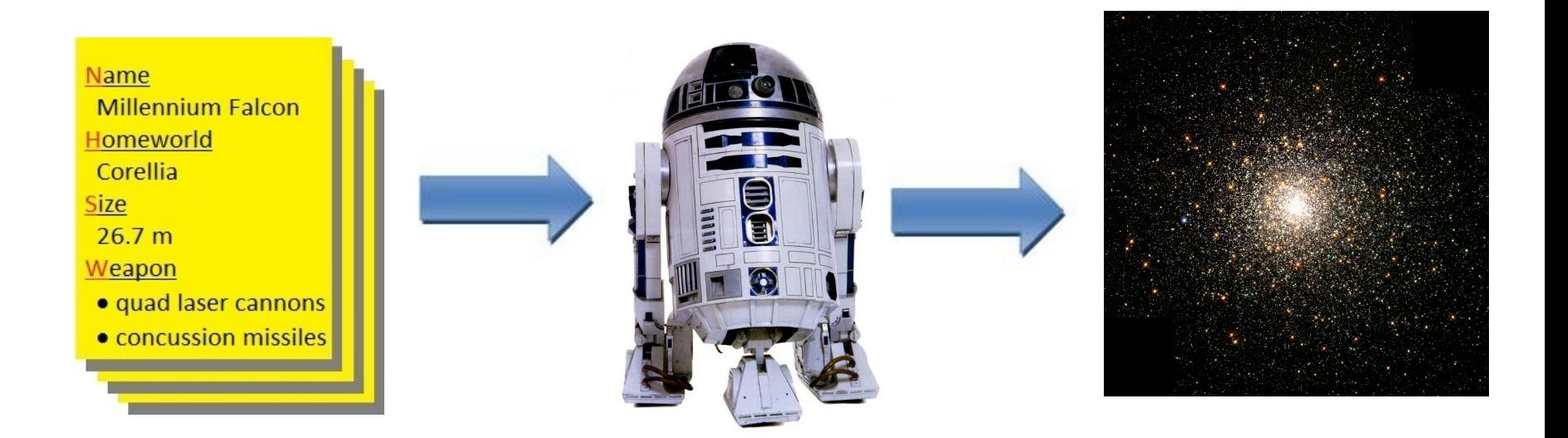

## Гипотетические преимущества

- Быстрая настройка
- Не требуется разбираться в структуре страницы
- Структурированное извлечение нужной информации
- Устойчивость к изменениям вёрстки (пересоздание шаблонов)

## Ограничения

- Отдельная страница на каждый объект
- Группа страниц с однотипной вёрсткой

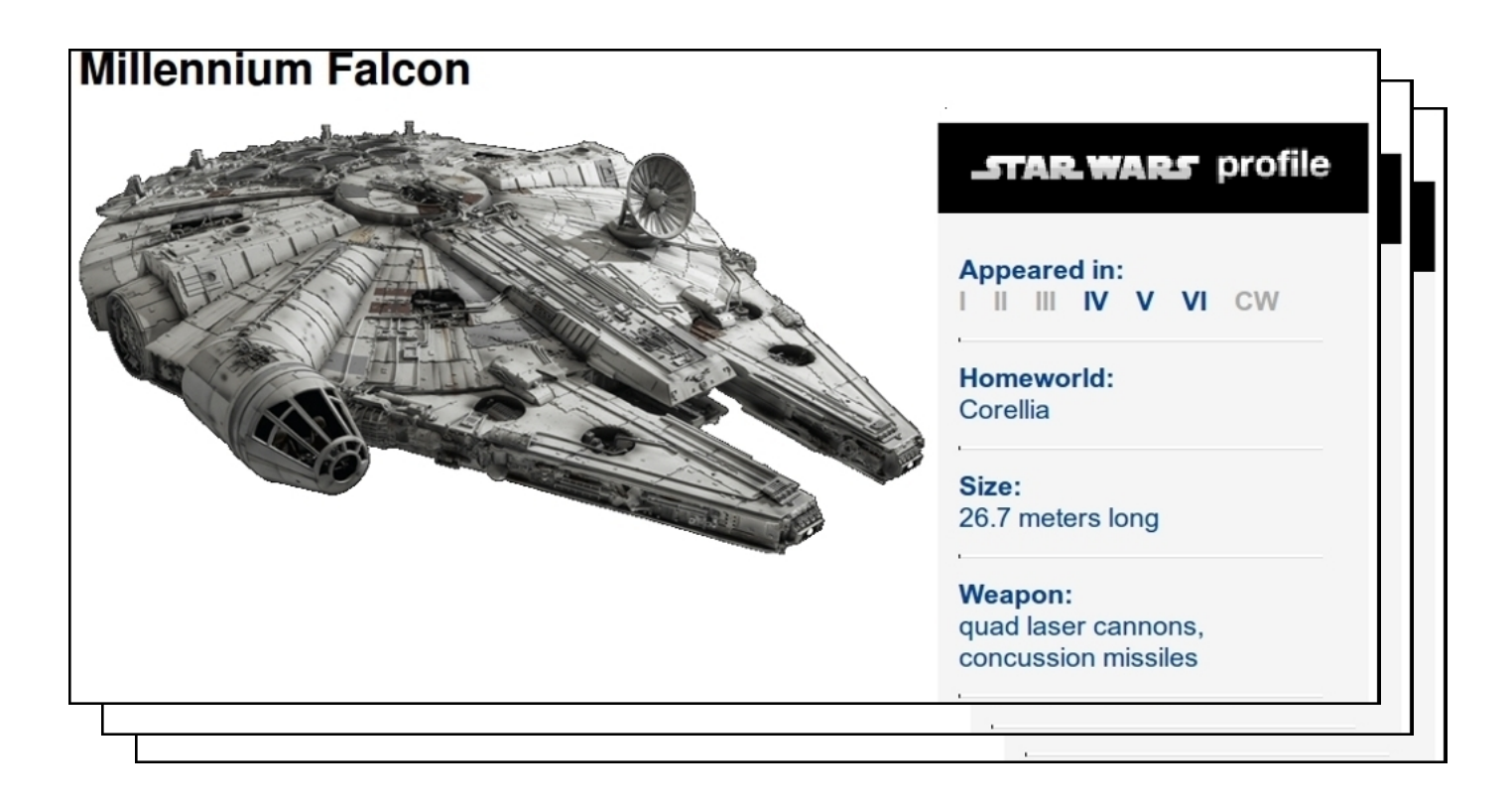

## **Алгоритм**

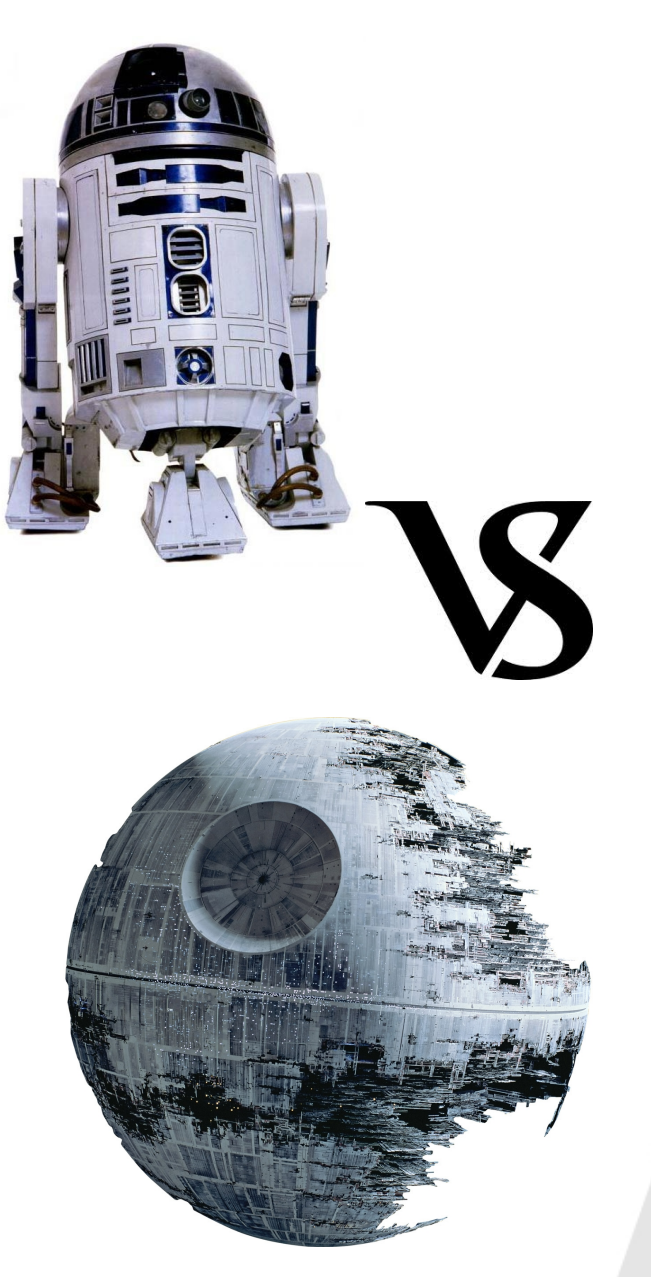

## Позиционирование

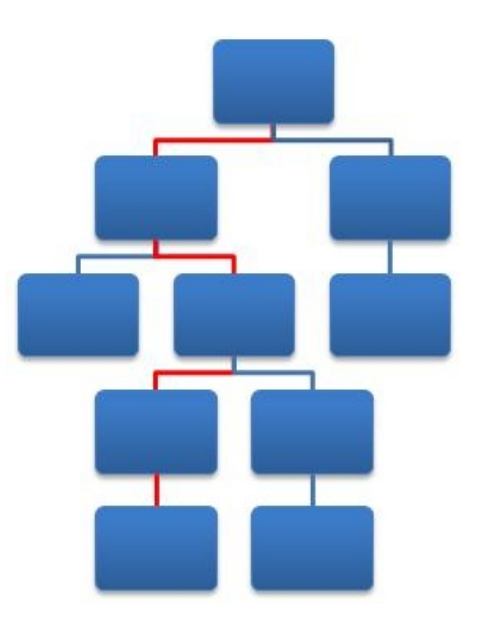

- 1. Xpath
- 2. Шаблон в виде дерева

#### **Millennium Falcon**

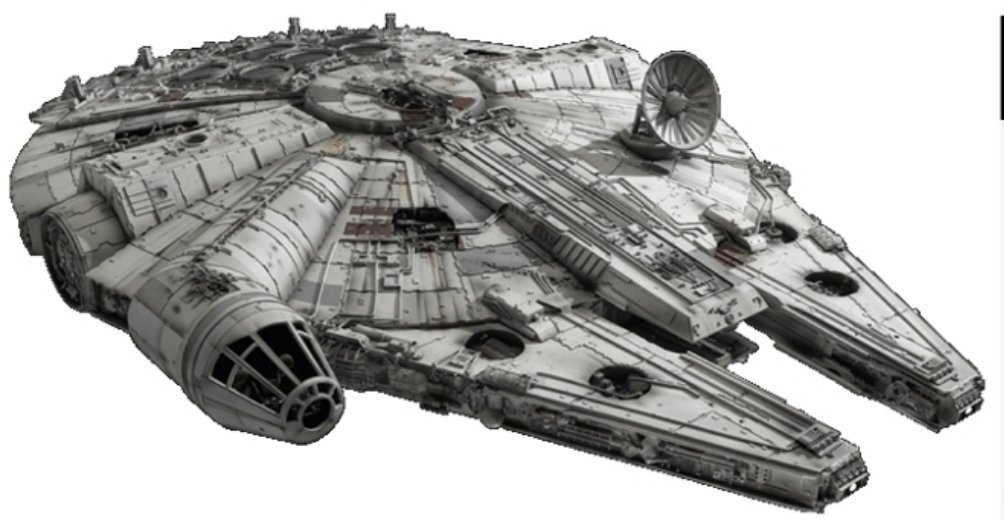

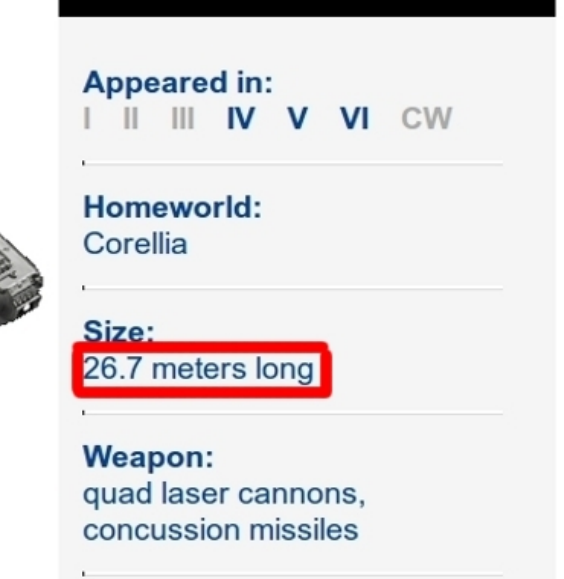

**STAR WARS** profile

#### <ul id="profileContainer">

<li>Homeworld:<br/><span>Corellia</span></li>

<li>Size:<br/>shan>26.7 meters long</span></li>

<li>Weapon:<br/>st>>>>>>quad laser cannons , concussion missiles</span></li>

### **STAR WARS** profile

#### **Appeared in:** II III IV V VI CW

#### Homeworld: Corellia

Size: 26.7 meters long

**Weapon:** quad laser cannons, concussion missiles

## //ul/li[3]/span

#### **Millennium Falcon**

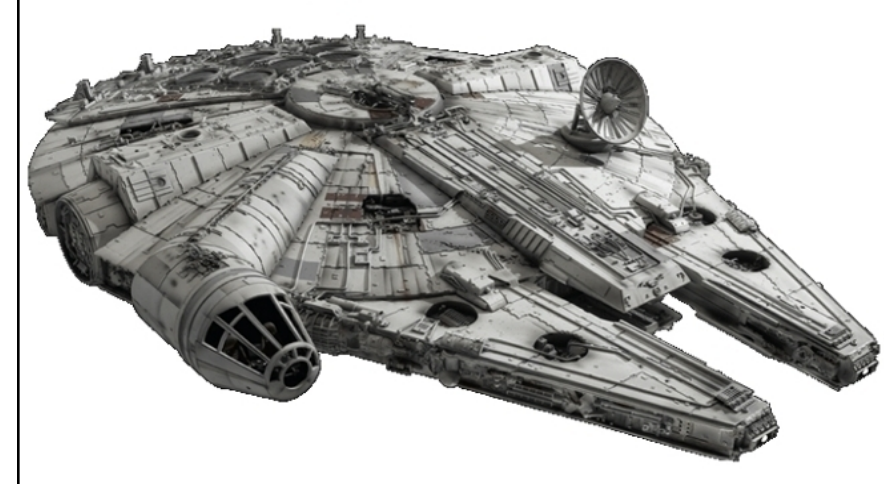

#### **STAR WARS** profile

**Appeared in:** 

I II IV V VI CW

Homeworld: Corellia

Size: 26.7 meters long

**Weapon:** quad laser cannons, concussion missiles

### **Droid Control Ship**

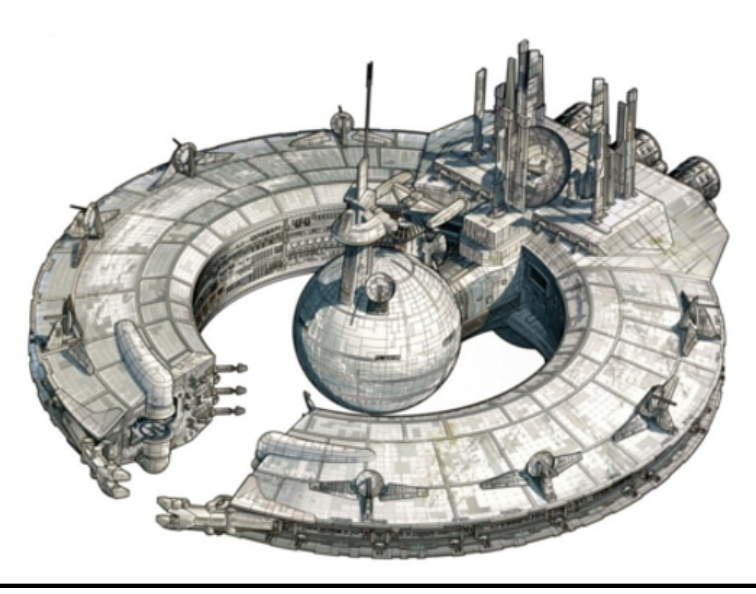

#### **STAR WARS** profile

**Appeared in:** I II III IV V VI CW

Size: 3,170 meters diameter

Weapon: 20 quad laser cannons; 4 turbolasers

### **STAR WARS** profile

**Appeared in:** II III IV V VI CW

Homeworld: Corellia

Size: 26.7 meters long

Weapon: quad laser cannons, concussion missiles

## //ul/li[3]/span

### **STAR WARS** profile

**Appeared in:**  $III$  IV V VI **CW** 

Size: 3,170 meters diameter

**Weapon:** 20 quad laser cannons; 4 turbolasers

### **STARWARS** profile

**Appeared in:** III IV V VI CW

Homeworld: Corellia

Size: 26.7 meters long

Weapon: quad laser cannons, concussion missiles

### **STAR WARS** profile

**Appeared in:** IV V VI **CW** Ш

Size: 3,170 meters diameter

Weapon: 20 quad laser cannons; 4 turbolasers

## $\frac{1}{\text{null}}$  //ul/li[3]/span  $\longrightarrow$  Size=20 quad laser...

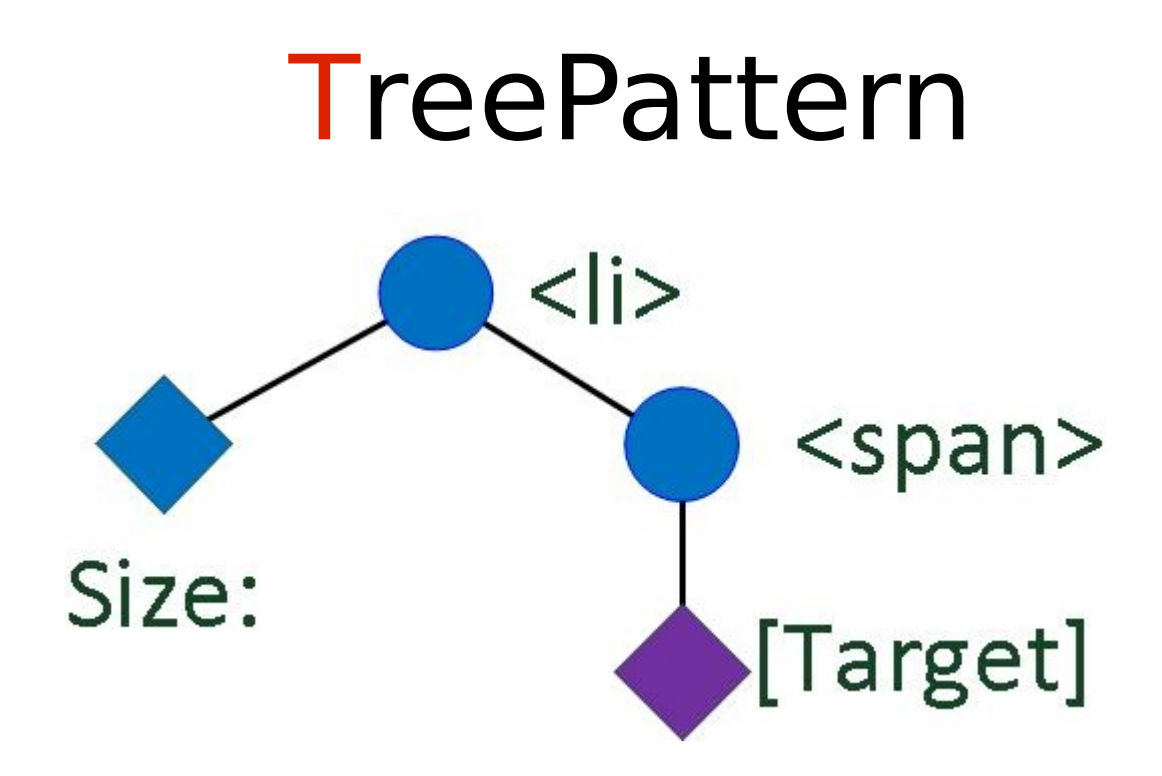

<ul id="profileContainer">

<li>Homeworld:<br/><br/>span>Corellia</span></li>

<li>Size:<br/></br/>span>26.7 meters long</span></li>

<li>Weapon:<br/>stan>quad laser cannons</a> , concussion missiles</span></li>

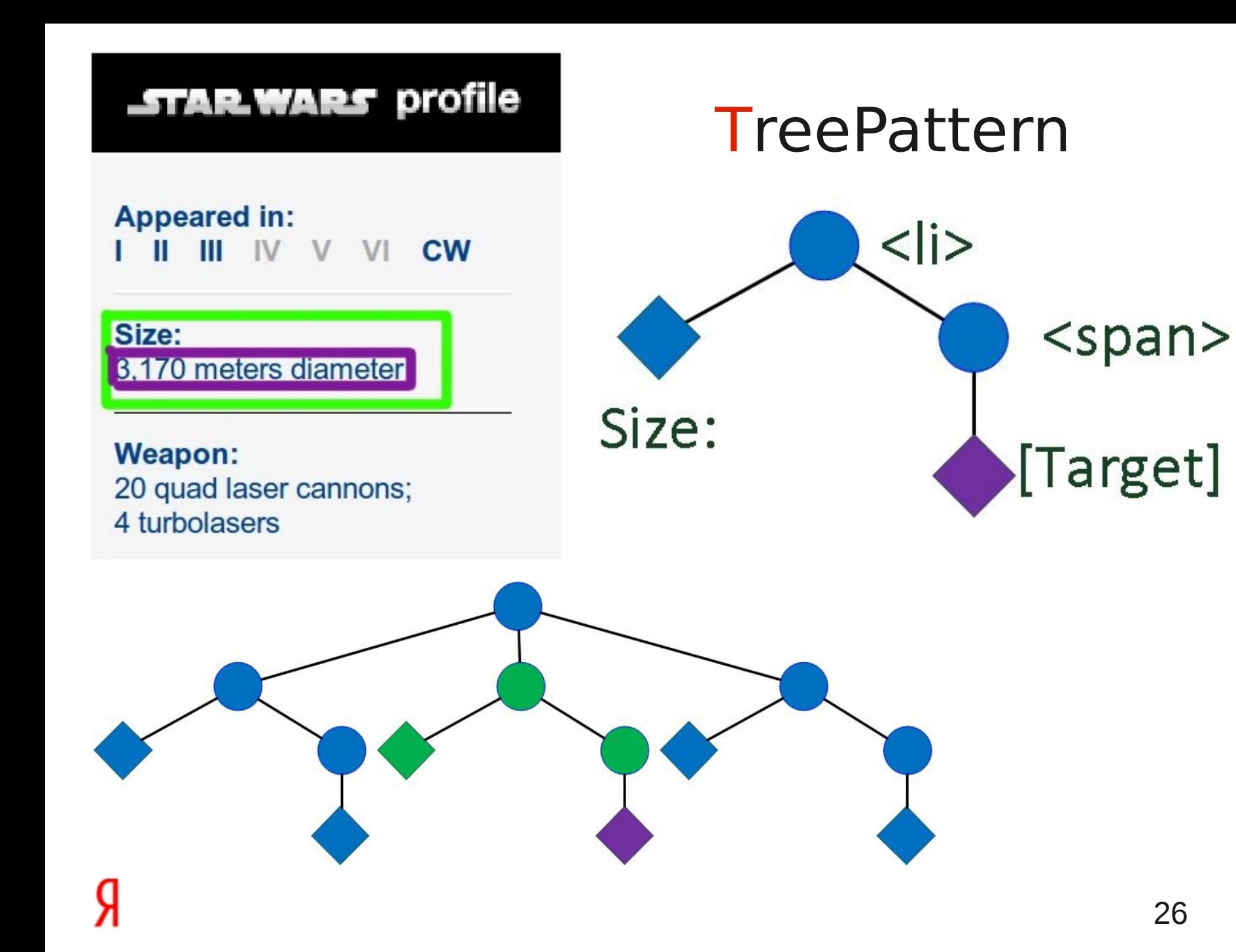

## Схема алгоритма

- Находим вхождения примеров
- Строим TreePattern, задающий положение узла
- Применяем TreePattern к остальным страницам

- Начинаем от мест вхождения примеров
- Синхронно движемся по деревьям, сравнивая узлы
- Накапливаем TreePattern

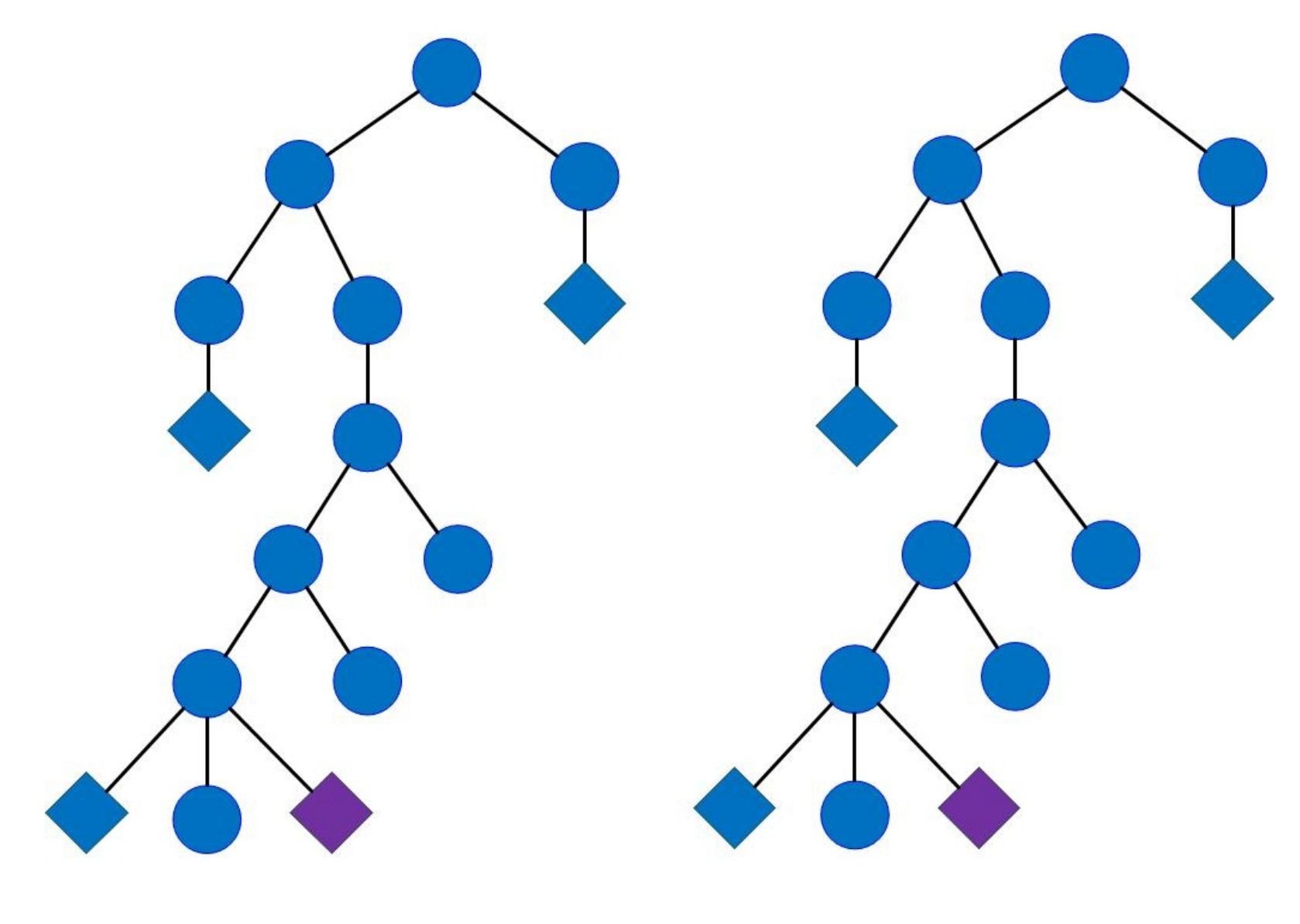

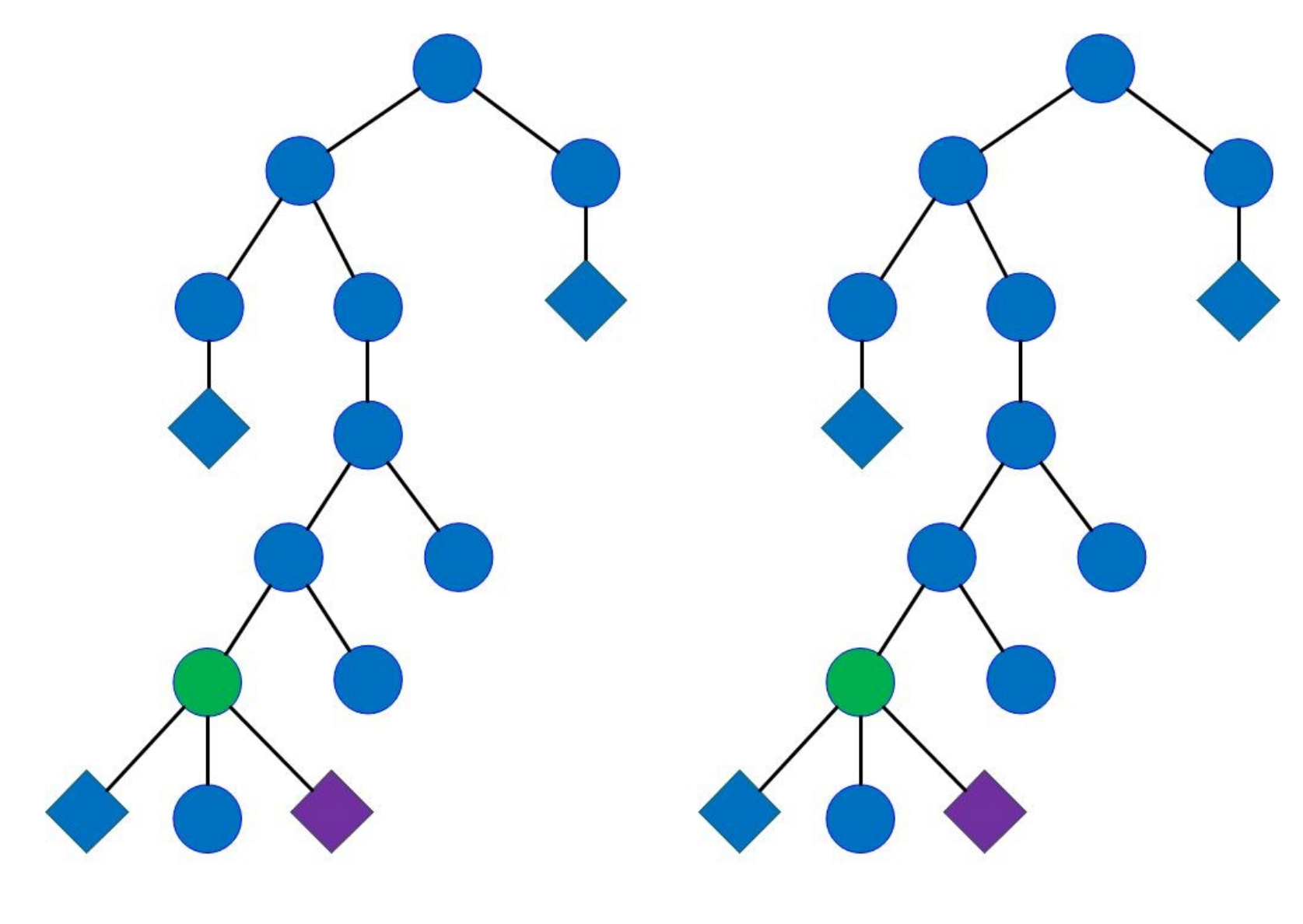

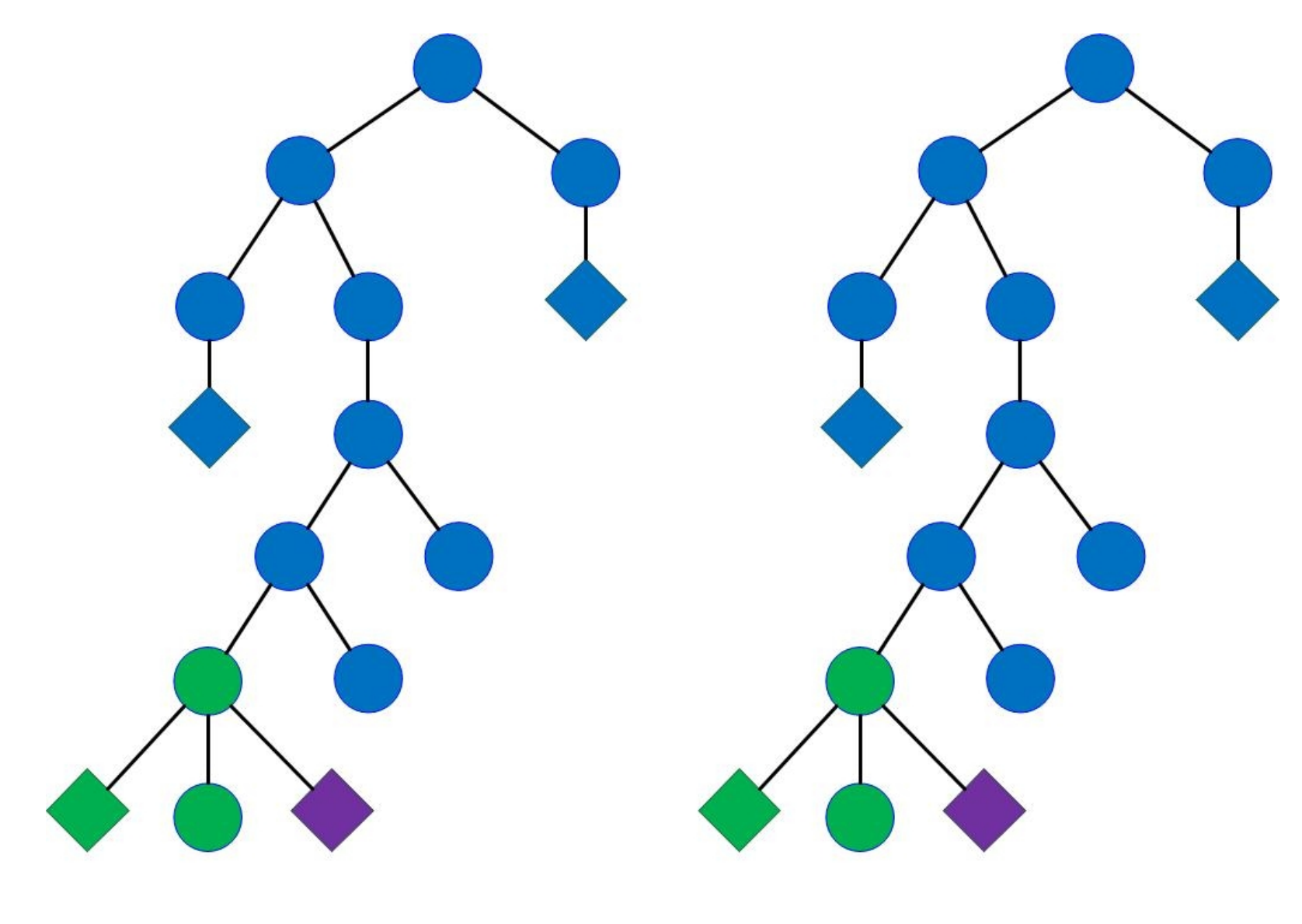

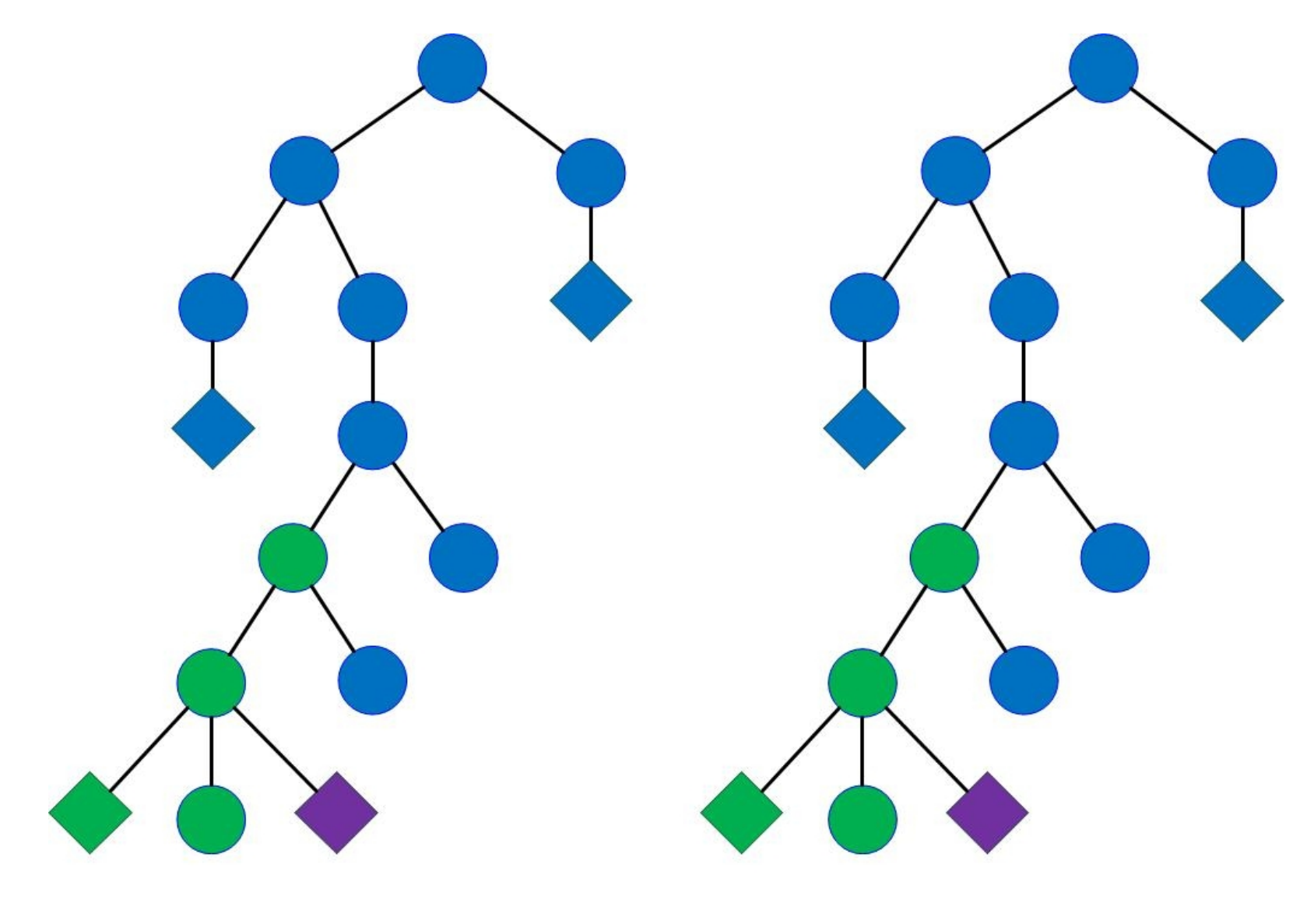

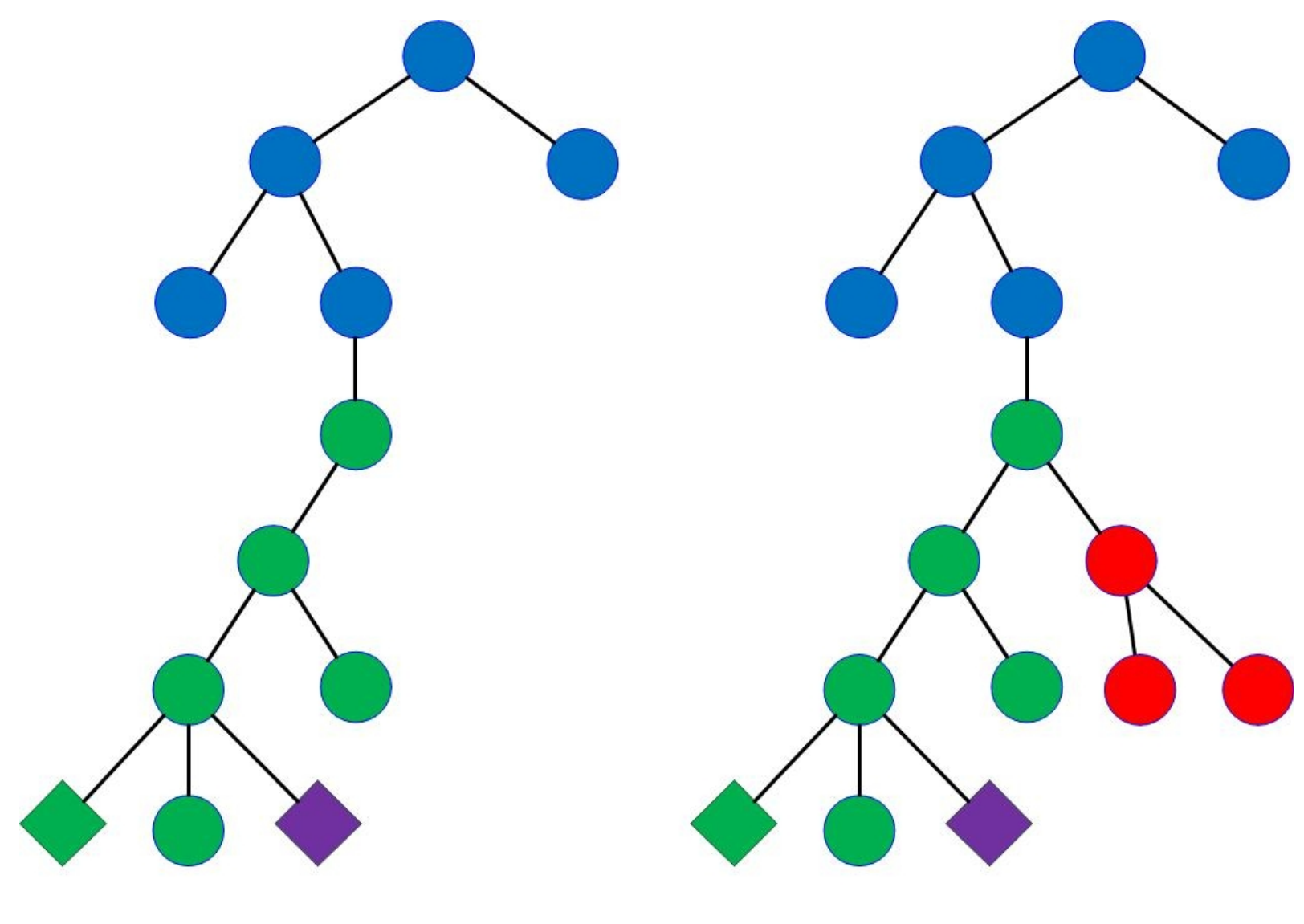

Я

33 33

## Проблема

**Millennium Falcon** 

### <h1>Millennium Falcon</h1>

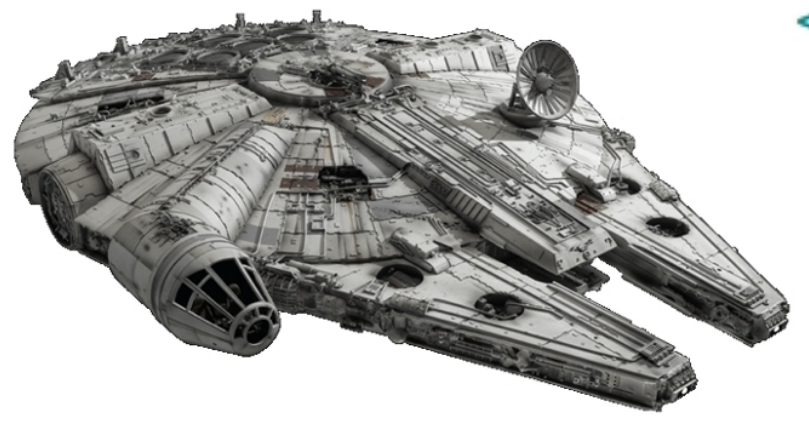

#### **Droid Control Ship**

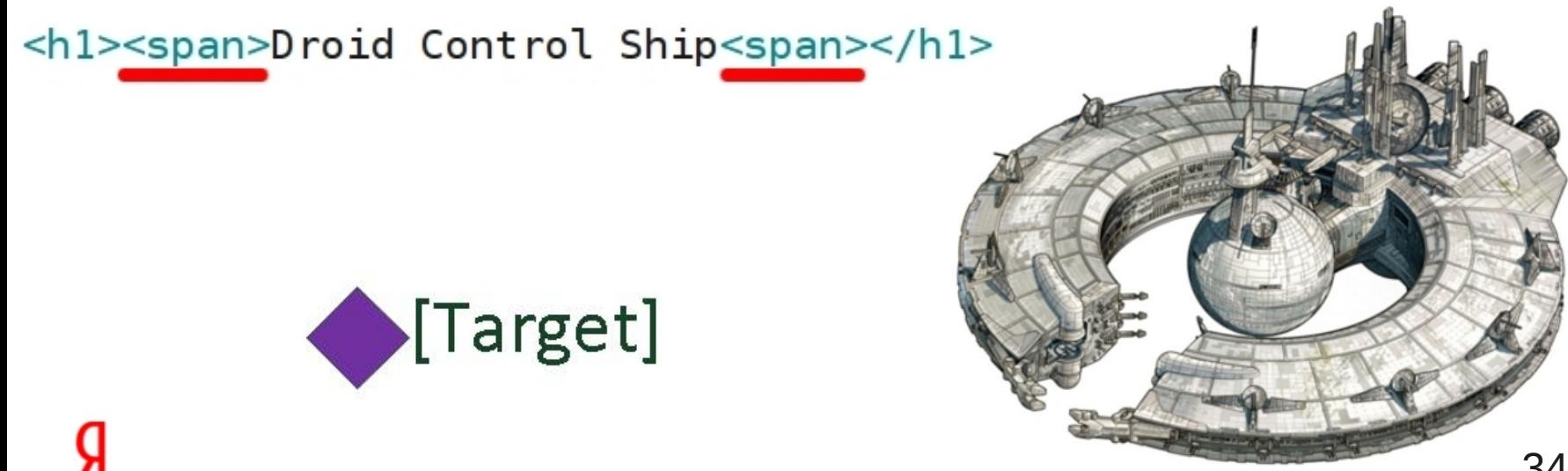

## Препятствия

- Сложности с вхождением примеров
- Неправильные страницы

# **ПОИСК ВХОЖДЕНИЙ**

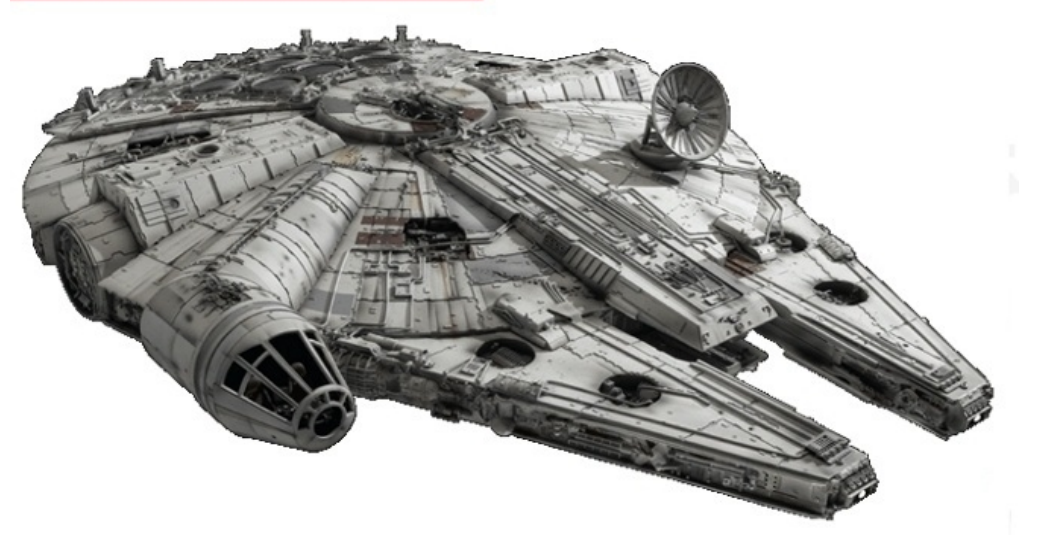

```
<title>StarWars.com | Millennium Falcon</title>
<body>
    \leq -- name -->
    <h1>Millennium Falcon</h1>
    \langle 11 \rangle\leq! -- homeworld -->
         <li>Homeworld:<span>Corellia</span></li>
         <!-- size/height -->
         <li>Size:<span>26.7 meters long</span></li>36
```
## **Множественные** ВХОЖДЕНИЯ

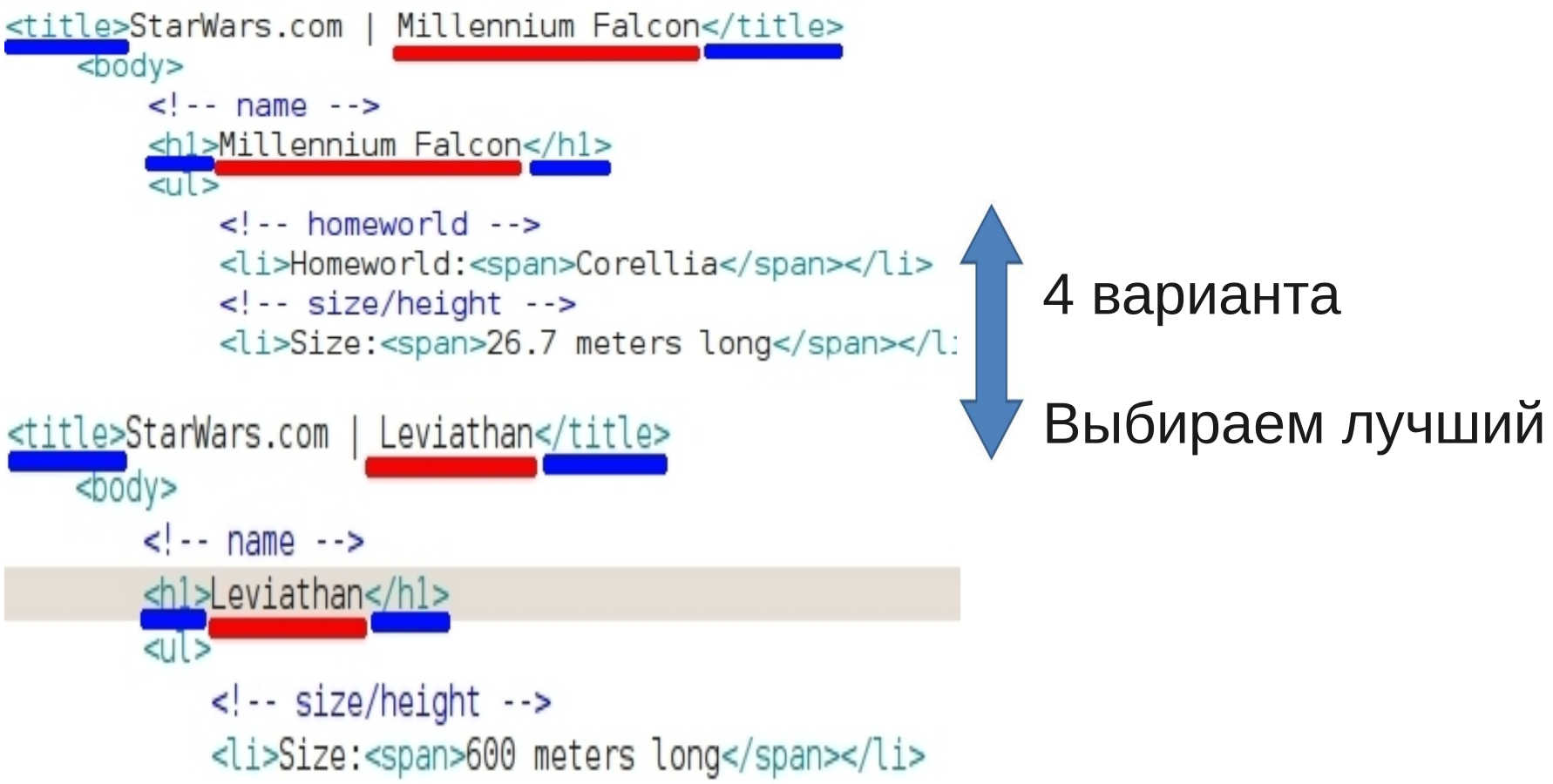

## Фильтрация страниц

### Все страницы

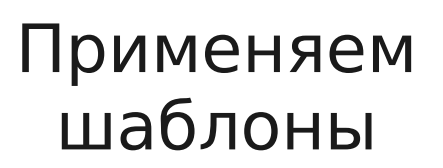

**Не** применяем шаблоны

### **Глава 4. Итоги**

## Изменяющийся контент

Изменяется не везде

Хватает информации для формирования шаблонов

Есть возможность исправить пример

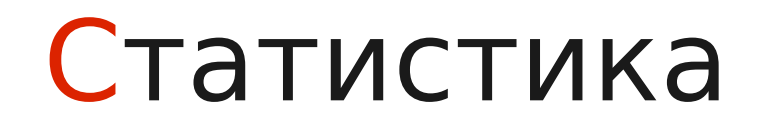

Время создания < 20 мин

### Предварительная оценка качества – несколько секунд

Полнота: 88% Точность: 92%

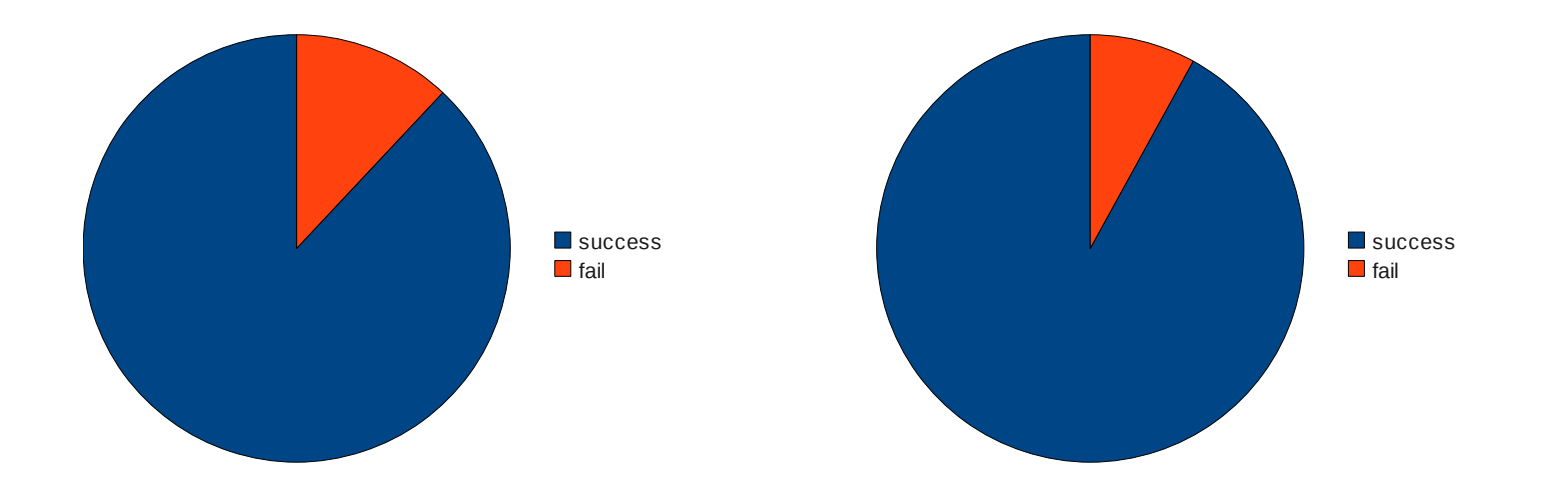

## Нерешенные задачи

- Несколько объектов на странице
- Хорошая устойчивость к неоднородной верстке

## Заключение

Полуавтоматические методы

- По качеству данных и универсальности сравнимы со сбором «в ручную»
- Сложность и время настройки минимальны

## P.S. Экономьте Ваше время!

## Вопросы

### **Нурк Сергей** Разработчик

111033, Россия, Санкт-Петербург, Свердловская наб., д. 44.

sergeynurk@yandex-team.ru